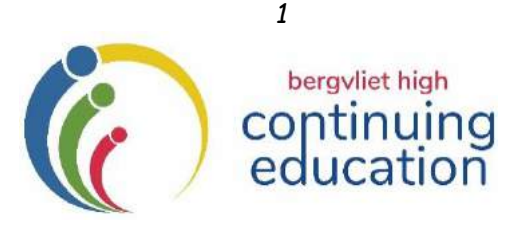

# **Term 2 – 2019**

## **GENERAL INFORMATION**

 **Continuing Education Office – Telephone: 021 – 713 7999 Fax 021 7150631 E-Mail: [kmiles@bhs.org.za](mailto:kmiles@bhs.org.za) Website: [www.bhs.org.za](http://www.bhs.org.za/)**

This prospectus is divided into 3 **sections**:

- 1. **ADULT ENRICHMENT** 2. **EDUCATOR ENRICHMENT** and 3. **LEARNER ENRICHMENT**
- 2. Admission will be on a first-come, first-served basis. **Adult enrichment** courses are only available to over 16's unless by special arrangement.
- 3. All the courses will be held at **Bergvliet High School** unless otherwise stated. **Please note: For your convenience, we are available to present most of the course advertised in this prospectus at your place of work to groups of 10 or more. Please contact us if you would like to discuss this option.**
- 4. Term 2 courses begin on **29 April.** Classes will be held on successive Mondays, Tuesdays, Wednesday, Thursdays or Saturdays. The programme ends on **30 May.**
- 5. Additional Programmes and Registration forms are available from the foyer of the School, local libraries, or on our website: **[www.bhs.org.za](http://www.bhs.org.za/)** under "Continuing Ed".
- 6. Details published herein are subject to change to fit in with school activities. Changes are unlikely and, as far as possible will be made by mutual arrangement.
- 7. Course participants will be advised wherever possible of programme disruptions caused by unscheduled power outages and affected courses will be rescheduled.
- 8 All courses at Bergvliet High School, as well as excursions, are undertaken at the course participants' own risk - the School and the Continuing Education Department (CEP) will not be held responsible for any loss, damage to property or injuries sustained during such excursions/courses.
- 9. Should the course be over-subscribed or cancelled, you will be notified and your fee refunded.
- 10. **NO FEES WILL BE REFUNDED SHOULD A PARTICIPANT CANCEL A BOOKING.**
- 11. Please note the dates and starting times carefully. Parking is available in the School grounds on a first-come, first-served basis and although precautions will be taken to ensure the safety of your vehicle, the School and the Continuing Education Programme will not be held responsible for any loss or damage to vehicles parked in or around the school grounds.
- 12. **Gift vouchers are available for all courses.**

## **REGISTRATION**

- 1. Registration at the Finance office of the School is on an **ONGOING BASIS during the school term**, Mondays – Fridays from 08:30 – 15:30 (excluding Public Holidays).
- 2. **DIRECT DEPOSITS –** All Electronic Banking details can be found on the Registration Forms at the back of the Prospectus. **Electronic Payments should** be made payable to **BERGVLIET HIGH SCHOOL***.* **EFT, Debit or Credit Card payments are accepted.**
- 3. **NO PHONE-BOOKINGS WILL BE ACCEPTED**
- 4. Please Note: The registration form can be found at the back of this prospectus.
- 5. For **registration enquiries,** contact the Continuing Education office: **021 713 7999, Katharine Miles**: **082 409 2195 or e-mail: [kmiles@bhs.org.za](mailto:kmiles@bhs.org.za)**

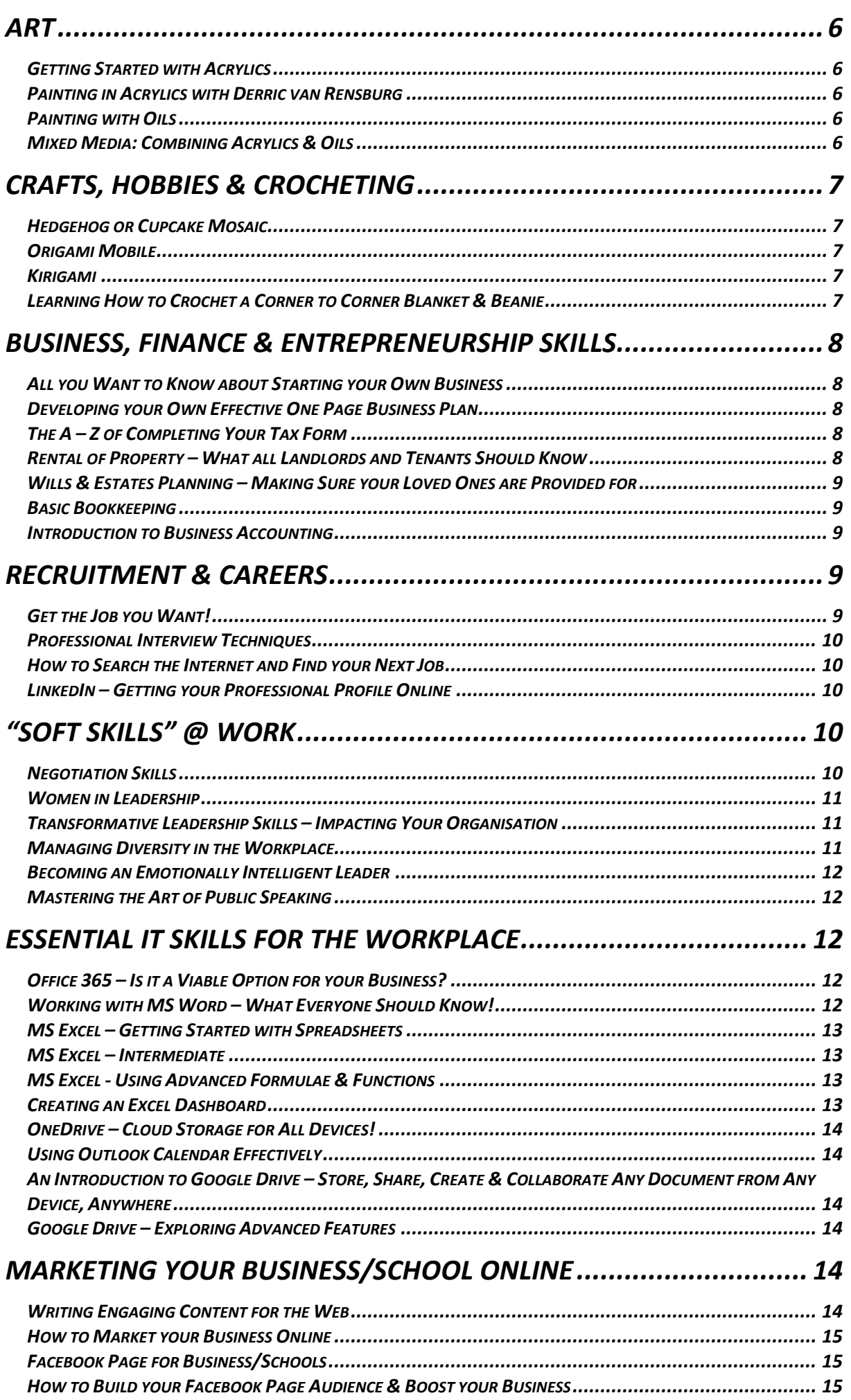

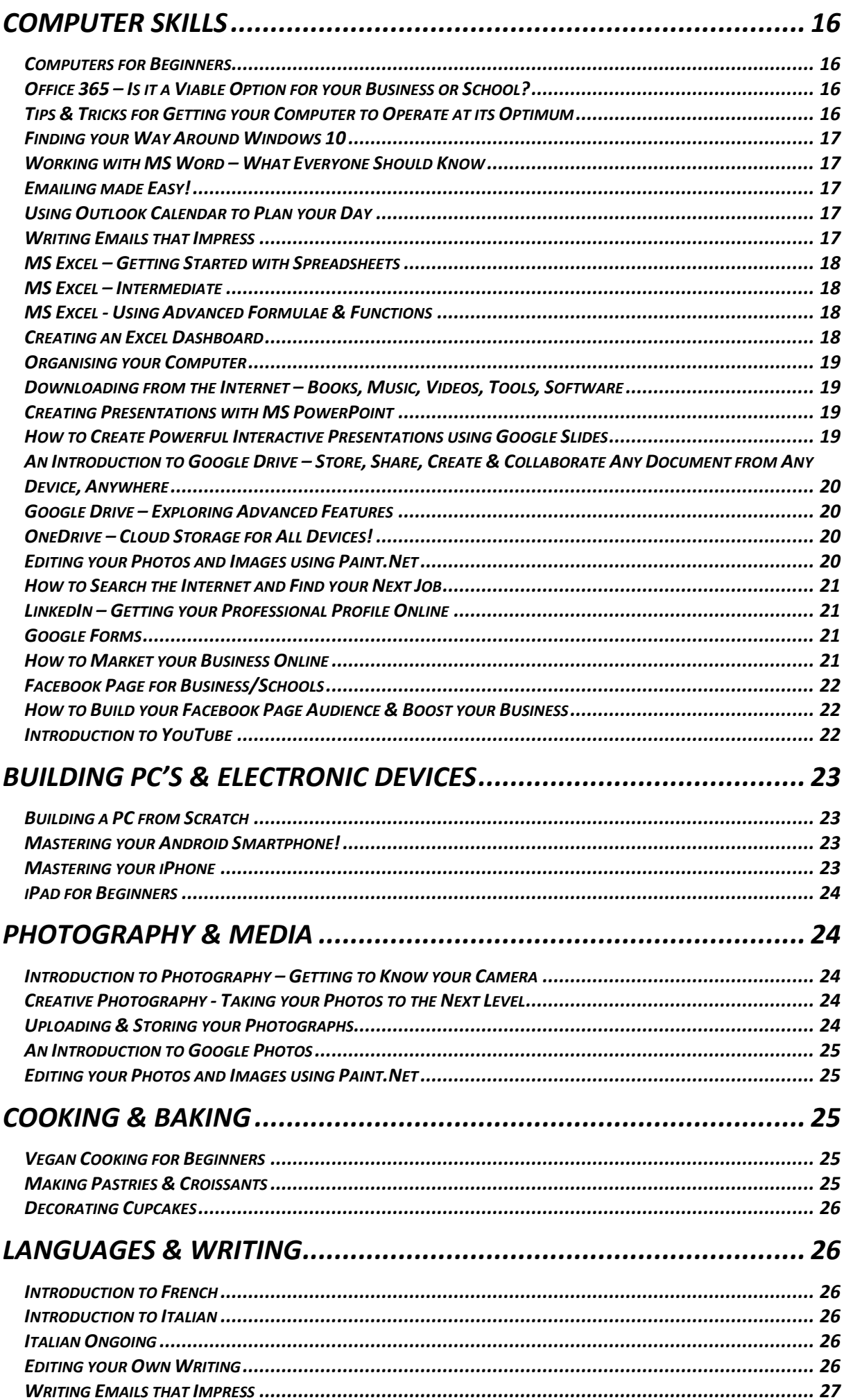

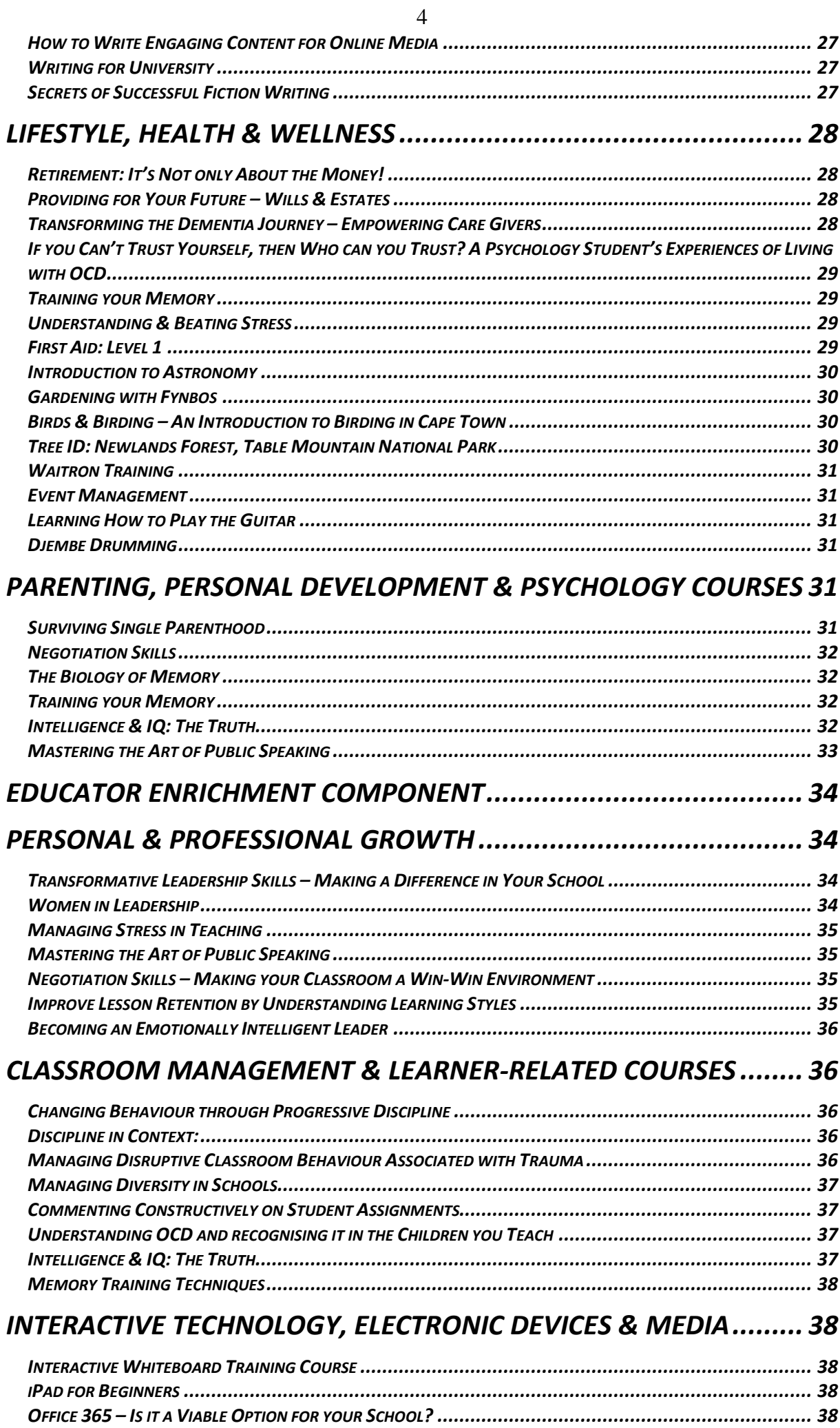

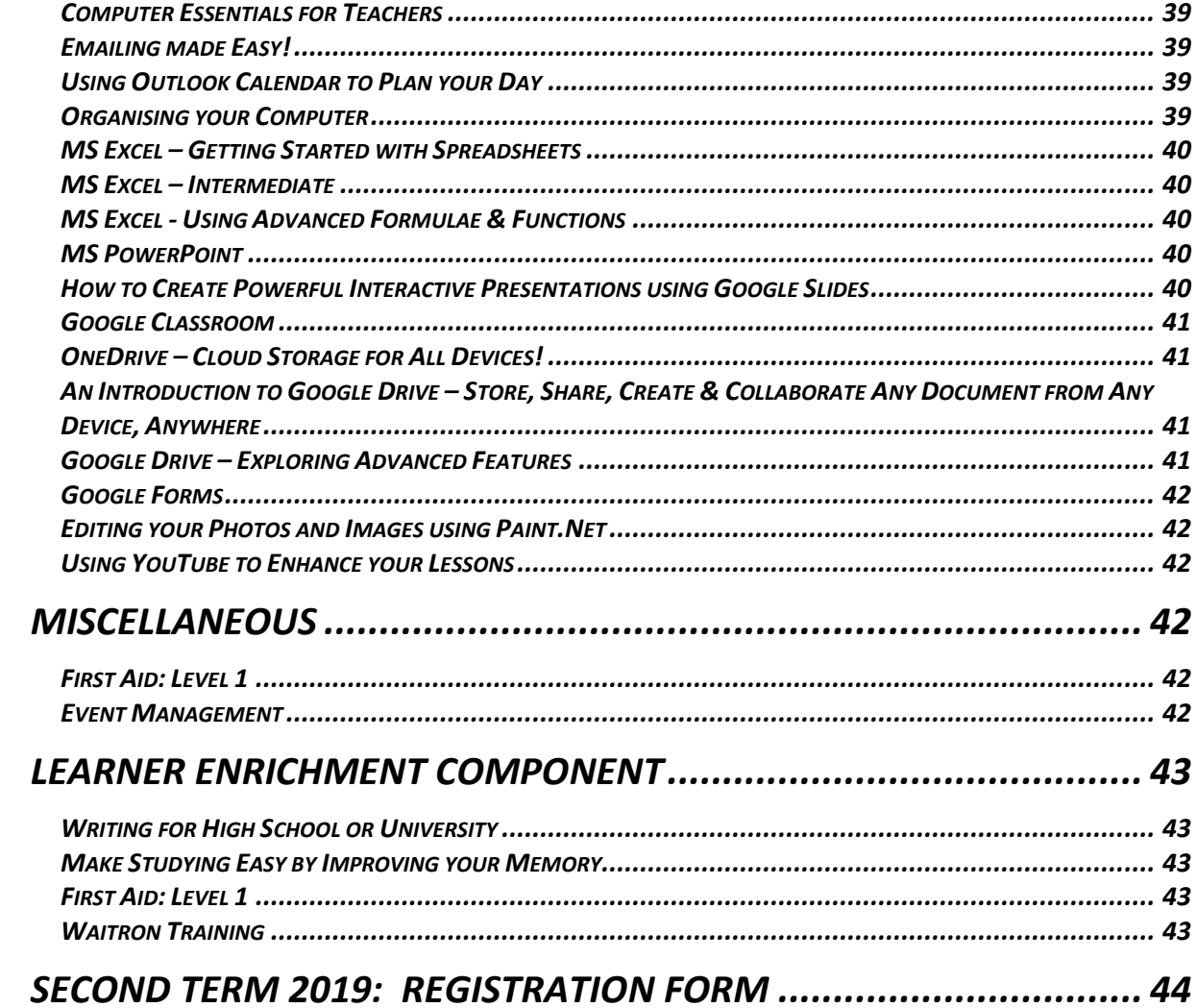

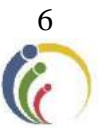

### *ADULT ENRICHMENT COMPONENT*

*ART*

# <span id="page-5-1"></span><span id="page-5-0"></span>*Getting Started with Acrylics*

*Holly O'Connor DEJP, HDE (ART) ACE / Artist & Art Teacher*

If you're unsure about working with acrylics and would like to explore the basics of this medium, then you will enjoy this course. You will learn all about: basic colour theory, brush techniques, blending, textures, edges and background work. This course is perfect for those wishing to attend Derric's Acrylics course in the future! Course requirements will be advised on registration.

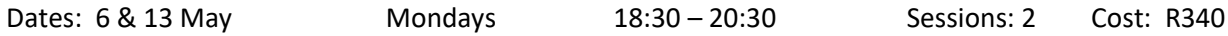

### <span id="page-5-2"></span>*Painting in Acrylics with Derric van Rensburg*

### *Derric Van Rensburg Acclaimed S.A. Artist & Art Teacher*

Looking for some artistic inspiration? Learning how to work with Acrylics under the guidance of an internationally acclaimed artist of Derric van Rensburg's calibre is a unique and inspiring experience. Derric's passion for passing on tips and techniques which he has learnt over the years adds a new dimension to his workshops and this, combined with his infectious sense of humour, guarantees a memorable experience! This course caters for all levels of artistic ability. Course requirements will be advised on registration. Tea and lunch will be provided.

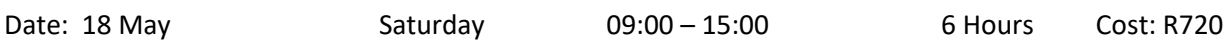

## <span id="page-5-3"></span>*Painting with Oils*

In this workshop you will paint an "easy style" landscape in oil colours using a brush technique combined with a palette knife. You will be guided along the way and will complete your landscape painting during the workshop. So, whether you're a complete beginner, or someone who is already experimenting with oils, you will love this experience! Course requirements will be advised on registration.

Date: 20 May Monday 18:30 – 21:00 2.5 Hours Cost: R340

### <span id="page-5-4"></span>*Mixed Media: Combining Acrylics & Oils Adrian van Staden Artist & Art Teacher*

This exciting mixed media workshop will give you the opportunity to learn the techniques required to paint with acrylics and oils combined. Course requirements will be advised on registration. Please note: the acrylic paint will be provided as part of the course fee.

Date: 27 May Monday 18:30 – 21:00 2.5 Hours Cost: R340

### *Adrian van Staden Artist & Art Teacher*

## *CRAFTS, HOBBIES & CROCHETING*

<span id="page-6-0"></span>Images of all the craft items made below will be displayed on the Bergvliet High School Continuing Education Programme Facebook page.

### <span id="page-6-1"></span>*Hedgehog or Cupcake Mosaic*

*Gina Florentino Mosaic Artist*

Have fun making the cutest little 3D cupcake or hedgehog in this fun course. Apart from general mosaic techniques, you will also learn how to cut different mosaic shapes. The course kit costs R120 and needs to be purchased from Gina at the workshop. Mid-morning tea and snacks will be provided.

Date: 11 May Saturday 09:00 – 13:00 4 Hours Cost: R 230 (pay on registration) + Kit Price: R120 per item (pay to Gina at the workshop)

<span id="page-6-2"></span>*Origami Mobile Lee-Anne Hyslop Craft Teacher*

Course withdrawn

### <span id="page-6-3"></span>*Kirigami Lee-Anne Hyslop Craft Teacher*

### Learn the fascinating art of folding and cutting paper. Wonderful patterns can be produced by a few simple folds and cuts. Participants will make and decorate several gift bags and cards to take home at the end of the evening. No previous experience is required.

Date: 9 May Charles Controller Muslem Thursday 18:30 – 20:30 Charles Sessions: 1 Cost: R 110 (pay on registration) + Kit Price: R60 (pay to Lee-Anne at the course)

### <span id="page-6-4"></span>*Learning How to Crochet a Corner to Corner Blanket & Beanie Francis Canterbury Crochet Teacher*

Crocheting is a skill that is therapeutic and transcends time! Have fun making a trendy blanket, as well as a beanie, using the corner to corner method.

You will need to purchase a size 6 crochet hook and 10 x 100g balls of double-knitting acrylic yarn (Charity yarn) in your favourite colours.

Dates: 30 April, 7 & 14 May Tuesdays 19:00 - 21:00 Sessions: 3 Cost: R195

## *BUSINESS, FINANCE & ENTREPRENEURSHIP SKILLS*

### <span id="page-7-1"></span><span id="page-7-0"></span>*All you Want to Know about Starting your Own Business Steve Reid B. Comm. Business Coach,*

### *Manager of False Bay College Centre for Entrepreneurship/Rapid Incubator & CFE*

Leaving a stable job, with a guaranteed salary can be a daunting concept, and not for the fainthearted, but it can also be the most rewarding decision you will ever make, and this course will empower you to make an educated decision. You will explore:

- What kind of business has good growth potential?
- The 7 key questions to answer before starting a business.
- Understanding the compliance requirements in starting a business.
- Building a strong business model (horse) and a resilient entrepreneur (jockey).
- Putting it together with a business model canvas.

Finally, you will have the opportunity to have your questions answered by a business coach and an entrepreneurial guest who is "out in the field". Tea and mid-morning snacks will be provided.

Date: 13 & 15 May Mon & Wed 18:30 – 20:30 Sessions: 2 Cost: R360

### <span id="page-7-2"></span>*Developing your Own Effective One Page Business Plan Steve Reid Business Coach,*

#### *Manager of False Bay College Centre for Entrepreneurship/Rapid Incubator & CFE*

Start-Up business and entrepreneurs are normally high on passion, yet low on process and structure. In addition, the thought of going from "zero" to a full-blown business plan can be intimidating. This course introduces attendees to the business model canvas, a one-page document which captures the key inputs to a business plan, on one page! It is ideal for pitching your business idea to investors or those you approach for funding.

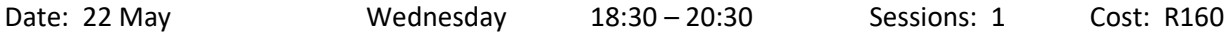

### <span id="page-7-3"></span>*The A – Z of Completing Your Tax Form Ulrik Strandvik M. Tax Law Director: Gunstons Attorneys*

Take the stress of out completing your tax form! This informative session will give you pointers on:

- How to register for Tax
- Who needs to register for Tax
- How to register for e-filing
- How to manage your e-filing profile
- Who needs to do property tax
- Information on how to complete your tax return

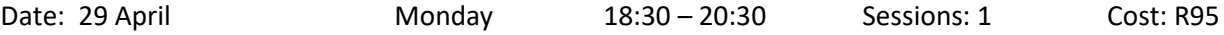

### <span id="page-7-4"></span>*Rental of Property – What all Landlords and Tenants Should Know Muwanwa Ramanyimi Associate: Gunstons Attorneys*

This course is aimed at both landlords and tenants alike and explains the differences between commercial and private leases; important considerations when entering into a lease agreement; the role of the Rental Housing Tribunal with regard to private leases; cancellation of your lease agreement; deductions from and return of deposits; what to do when one party breaches the lease agreement and an explanation of both commercial and private eviction procedures.

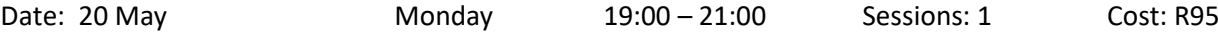

#### 9

### <span id="page-8-0"></span>*Wills & Estates Planning – Making Sure your Loved Ones are Provided for Kumedzani Muloiwa Associate: Gunstons Attorneys*

Losing a loved one is bad enough – confusion about what will happen to your mutual estate if your spouse passes away before or vice-versa can be avoided with careful planning. What happens to your estate after a divorce if you have not had time to draw up a will or amend your existing will? It will be one of your wisest life decisions to invest the time and effort to have a will drawn up or amended. This course will explore what a will entails, the legal requirements for a valid will, and the different types of wills. It will also look at what happens, from a legal perspective, when someone passes away, what to expect in terms of the administration process and the time it will take to finalise the estate. Further points of discussion include:

- Who is the Master of the High Court and what is its role in the administration process?
- What happens when you bequeath or inherit an immovable property?
- What is the difference between testamentary and *inter vivos* trusts?

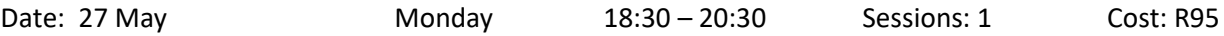

### <span id="page-8-1"></span>*Basic Bookkeeping Clive Stevens Accounting Teacher*

This practical course is aimed at the novice bookkeeper and will cover the keeping of Journals and Ledgers to Trial Balance. Whether you're in business and would like to understand the accounting side of the business in order to make informed decisions, or you have/are thinking of starting your own business, or you need this knowledge to be able to find a job, you will benefit from this course! Certificates of attendance will be issued.

Dates: 30 April – 21 May Tuesdays 18:30 – 20:30 Sessions: 4 Cost: R 595

### <span id="page-8-2"></span>*Introduction to Business Accounting*

This course is ideal for anyone running their own business, or someone in management who is required to understand the financial aspects of business. It is a practical course covering the basic requirements for setting up business accounts – bank reconciliation; inventory; VAT; PAYE; stock control; year-end adjustment and preparing financial statements for your bank. Certificates of attendance will be issued.

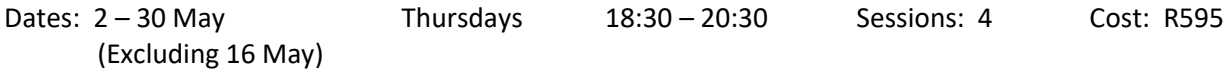

## *RECRUITMENT & CAREERS*

# <span id="page-8-4"></span><span id="page-8-3"></span>*Get the Job you Want!*

### *Jennifer Ritchie Recruitment Specialist/Career Coach, Trainer & Consultant*

A comprehensive and practical workshop, facilitated by a career coach, trainer and consultant on understanding the elements that lead to finding a satisfying and rewarding job. Components include a skills analysis, individual career goals and an action plan, appropriate CV formatting and compilation, interview understanding and preparation, self-marketing basics, and invaluable techniques to get out there in a way which elicits results and ensures success. The course fee includes a helpful book, and to ensure that your CV makes an impression, Jennifer will put together a professional CV for you.

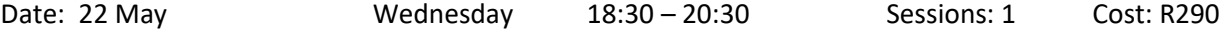

### *Clive Stevens Accounting Teacher*

### <span id="page-9-0"></span>*Professional Interview Techniques Jennifer Ritchie Recruitment Specialist/Career Coach, Trainer & Consultant*

If you are asked to attend an interview, it means you have met the paper-based requirements for a position, yet so often the process goes no further and feedback is seldom given. Succeeding in an interview requires specific recruitment process understanding, a particular approach and basic preparation techniques. You need to know where to start, how to articulate your value add, how to deal with competency-based questions and come through having scored higher than other shortlist candidates. The workshop equips you with all these critical techniques in a way which will leave you motivated and determined to prove your worth and build on your career success.

Date: 29 May Wednesday 18:30 – 20:30 Sessions: 1 Cost: R220

### <span id="page-9-1"></span>*How to Search the Internet and Find your Next Job Octavia Chidyiwa B.Sc. Computer Science, Technical Support Manager, Computer Trainer*

You can search for anything online – if you know how and where to search! The internet is the world's biggest library, newspaper, notice board and network all rolled into one, so as you can imagine it's a great place to start looking for your next job and at the same time you will learn basic and advanced search tips that will help you to find almost anything online! In this session, you will look at the following:

- 13 steps to help you find your next job online
- What **not** to do when job hunting online
- Top 10 job search sites and platforms

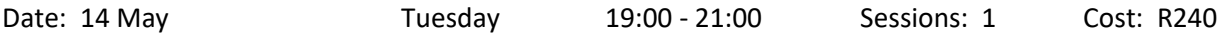

### <span id="page-9-2"></span>*LinkedIn – Getting your Professional Profile Online*

*Octavia Chidyiwa B.Sc. Computer Science, Technical Support Manager, Computer Trainer*

Why have a boring CV when you can have a live resume feed on LinkedIn! LinkedIn is a social media application that allows you to create an online resume, connect with colleagues and network with likeminded individuals worldwide. It is an ideal platform for job seekers, employers, or those looking to expand their business visibility. Learn how to create a LinkedIn profile that will attract employers and invite networking and job opportunities. Bring along your CV detail and a digital photograph of yourself to upload to the LinkedIn account that you create.

<span id="page-9-3"></span>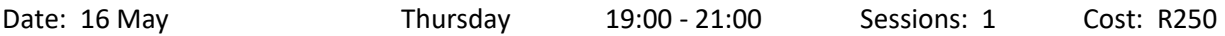

### *"SOFT SKILLS" @ WORK*

# <span id="page-9-4"></span>*Negotiation Skills*

#### *Loretta Erasmus M. Phil. Management Coaching / Business Coach*

For most of us, negotiation is an everyday occurrence. For some this skill comes easily, others struggle with it! We negotiate when asking the boss for a raise, discussing the terms of a contract, bargaining with a seller at a market for the best price, encouraging our children to eat their vegetables, working out a conflict with your loved ones, asking the boss to leave early, etc. This workshop will assist you to find the right tools to use when you negotiate for a win-win solution, whether the matter is large or small.

Date: 29 April Monday 18:30 – 20:30 Sessions: 1 Cost: R120

# <span id="page-10-0"></span>*Women in Leadership*

### *M. Phil. Management Coaching / Business Coach*

This workshop will skill, encourage, motivate, revitalise and above all support women in leadership positions with their unique set of challenges that women face in their everyday lives. You will look at:

- What women bring to the workplace;
- Understanding gender differences;
- Communication styles;
- Assertive behaviour and verbal skills;
- Women specific Management Issues;
- Successful negotiation;
- Maintaining your femininity;
- Work/life balance to improve stress, relationships and productivity;
- What can we learn from inspiring women in business

Tea & snacks, as well as a full lunch is included in the cost of the course.

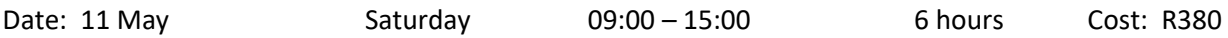

### <span id="page-10-1"></span>*Transformative Leadership Skills – Impacting Your Organisation Gill Faris M. Phil (Adult Education) Organisational Development*

The premise of this empowering course is that leadership skills are for everyone, and not reserved for senior– to middle-management only! Today creativity and flexibility are essential to manage dynamic, ever-changing work environments. Find out how an understanding of the following leadership concepts can help you to create a work environment that is inclusive and transformative:

- values-based leadership,
- identifying and working with your strengths and those of your team,
- managing conflict,
- learning how to listen deeply,
- understanding the necessity for change management and
- creating a purposeful leadership plan

The course fee includes tea/snacks and a full lunch.

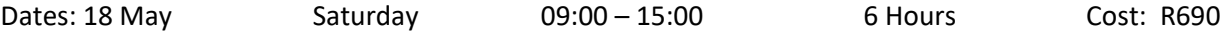

### <span id="page-10-2"></span>*Managing Diversity in the Workplace*

#### *Loretta Erasmus M. Phil. Management Coaching / Business Coach*

Our rainbow nation is an amazing melting pot of religions, cultures, gender, ability, languages and races. Managing this diversity in the workplace environment can sometime be a challenge but one that can easily be overcome. This session will look at:

- The importance and benefits of Diversity Management,
- Prejudices and Discrimination,
- Encouraging a Culture of Equality, and lastly,
- Tips on how to manage the challenges of Workplace Diversity.

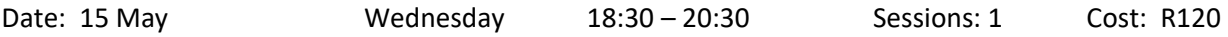

# <span id="page-11-0"></span>*Becoming an Emotionally Intelligent Leader*

#### *Steve Reid B. Comm. Business Coach,*

### *Manager of False Bay College Centre for Entrepreneurship/Rapid Incubator & CFE*

Emotionally intelligent leadership is critical to motivating, engaging and leading others effectively. Discover how to integrate emotionally intelligent behaviours into your personal leadership style. Learn which behaviours can break work relationships and which ones can build relationships. You will be introduced to key themes within Emotional Intelligence and work through a framework to address conflict in a constructive way.

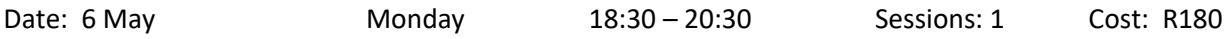

### <span id="page-11-1"></span>*Mastering the Art of Public Speaking*

#### *Steve Reid B. Comm. Business Coach, Manager of False Bay College Centre for Entrepreneurship/Rapid Incubator & CFE*

The fear of public speaking is listed as one of the most intimidating of all fears! This course will help you to prepare off-stage so that you can be well prepared on-stage. You will cover:

- A method to be exceptionally clear (Fog cutting arrow)
- Tools to increase your confidence and impact
- Ways to overcome fear and lack of confidence
- Tools to build a compelling talk
- A "pop up" opportunity to apply your learning. (Pitch your idea)

Short videos and exercises make this two-night session a practical, yet positive experience.

<span id="page-11-2"></span>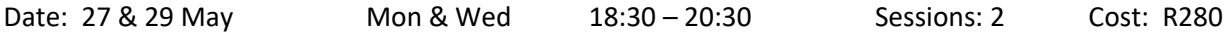

## *ESSENTIAL IT SKILLS FOR THE WORKPLACE*

### <span id="page-11-3"></span>*Office 365 – Is it a Viable Option for your Business? Craig Murray Head: IT Infrastructure & Network Administration*

Looking to move your school or business to the mystical cloud? Confused by all the options out there? Requirements puzzling your brain? Come and find out about Microsoft's Office 365 product (free for all schools and educational institutions) and what the benefits are for your business. You will be given an overview of the free and paid plans, as well as challenges when it comes to moving your existing emails into Office 365 as well as how to educate your users before and during the switch over. You will see a live and working Office 365 instance so that you can get a feel for how the system works. Ideal for Network Administrators, IT managers, teachers in charge of IT or anyone interested in getting into the productivity cloud.

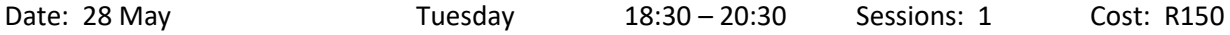

### <span id="page-11-4"></span>*Working with MS Word – What Everyone Should Know! Octavia Chidyiwa B.Sc. Computer Science, Technical Support Manager, Computer Trainer*

If you know the basics of MS Word because you've attended our Introduction to Computers course, or you've been working with it for ages, but want to find out how to use the package more efficiently, then you will love this course! Learn all the tips and tricks which will enable you to find your way around MS Word with confidence and produce professional-looking documents.

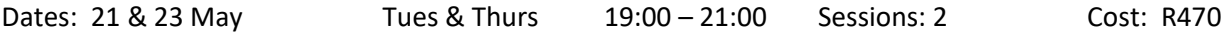

# <span id="page-12-0"></span>*MS Excel – Getting Started with Spreadsheets*

#### **Computer Trainer HCTRN DMS. ICDL Advanced**

A basic knowledge of Excel is essential in most jobs. You can use Excel to analyse numbers, keep track of data and graphically represent your information. This course will introduce you to Microsoft Excel. You will learn the basics of data entry and formatting, as well as basic functions and formulae. Computer literacy is a pre-requisite for attending this course.

Dates: 30 April & 2 May Tues & Thurs 18:30 – 20:30 Sessions: 2 Cost: R470

### <span id="page-12-1"></span>*MS Excel – Intermediate*

### *Sharon Ferreira Computer Trainer HCTRN DMS. ICDL Advanced*

In this ongoing course you will learn how to work with the following in Excel:

Conditional formatting

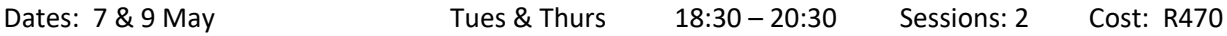

### <span id="page-12-2"></span>*MS Excel - Using Advanced Formulae & Functions*

### *Cedric Goliath Network Administrator and IT Trainer*

*Educators Earn CPDT points*

If you need to be able to work with Advanced features of Excel, then you will benefit from this course which will cover the following:

- Creating Advanced Formulae: Using name Ranges; Using V-lookup; Using H-Lookup; Using V-Lookup and H-lookup together; Using Concatenate
- Filtering Data in a list including Advanced filtering and Custom sorting;
- What-if Analysis: Goal seeking; Scenario Manager;
- Adding Subtotals to a list;
- Using Pivot Tables including Pivot chart and Slicers;
- Recording and using Macros

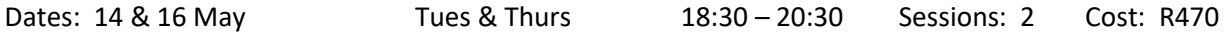

### <span id="page-12-3"></span>*Creating an Excel Dashboard*

### *Cedric Goliath Network Administrator and IT Trainer*

An Excel dashboard enables you to display multiple charts/pivot tables and other relevant information on one computer screen so that it can be monitored at a glance. You will be able to display a comparison of costs, profits, sales etc. on one screen as an overview of the detailed information. In this course you will be learn how to create, modify and customise your dashboards.

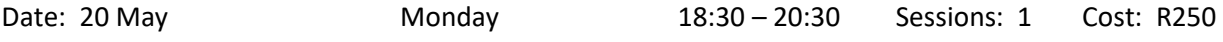

• Sorting and filtering Cell comments Freezing columns and rows Working with multiple worksheets/Workbooks • Protecting a Workbook Relative and absolute cell reference Data Validation Charts

### <span id="page-13-0"></span>*OneDrive – Cloud Storage for All Devices! Craig Murray Computer Lecturer/ Head: IT Infrastructure & Network Administration*

Microsoft OneDrive is one of the best kept secrets in the tech world when it comes to cloud storage. Learn how to make use of OneDrive on not only your computer but also your phone, tablet and even your Xbox! Learn about some of the hidden features like using online versions of Word, Excel and PowerPoint, right in the browser without needing any software installed! See page 20 for more information.

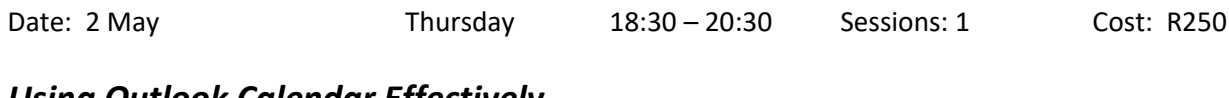

### <span id="page-13-1"></span>*Using Outlook Calendar Effectively Cedric Goliath Network Administrator and IT Trainer*

An efficient use of Outlook Calendar will change your life! Course details can be found on page 17.

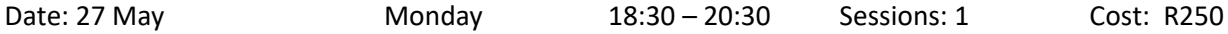

### <span id="page-13-2"></span>*An Introduction to Google Drive – Store, Share, Create & Collaborate Any Document from Any Device, Anywhere Susan Stein B. Ed Hons. (Technology) Computer Trainer*

## *Educators Earn CPDT points*

Google Drive is a versatile programme that allows you to create folders and share them with business colleagues, friends and family. Photos can be backed up to a folder shared with family and friends. Documents can be created that more than one person can work on at a time and they can be accessed from any smart device. It even has a voice to text function. Whether at work or play – Google Drive will make your life easier and on top of it all – it's free! Please note – this course is aimed at beginners.

Date: 29 April Monday 18:30 – 20:30 Sessions: 1 Cost: R250

### <span id="page-13-3"></span>*Google Drive – Exploring Advanced Features*

*Susan Stein B. Ed Hons. (Technology) Computer Trainer*

Once you've used Google Drive you will want to know how to use all the advanced features! Course details can be found on page 20.

<span id="page-13-4"></span>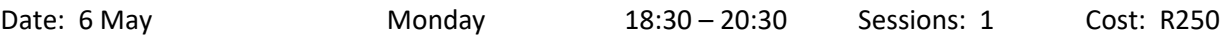

## *MARKETING YOUR BUSINESS/SCHOOL ONLINE*

### <span id="page-13-5"></span>*Writing Engaging Content for the Web Renee Moodie B.A. (Hons) H.D.E. Journalism Coach/Trainer*

If you run a small business website, maintain a blog, or manage a Facebook Page, you'll know that panic that sets in when you need to write something and publish it. In this two-hour workshop, Veteran Cape Times, Cape Argus and IOL journalist, Renee Moodie will share tips and tricks for generating writing ideas, finding pictures and making your content interesting.

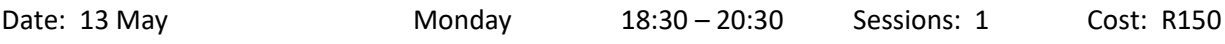

### <span id="page-14-0"></span>*How to Market your Business Online Lee Bergman Graphic Designer, Marketing & Communications, Trainer*

Moving beyond a world of print media means that creating a website and social presence will need to be your number one priority. By creating an online identity, a website will be the home of your brand. An efficient website will increase the brand image and awareness and enable you to reach a wider audience. In this course, you will learn how to:

- Build a website,
- Establish your social media foundation and use online tools to speak to your audience,
- Optimise your site for Search Engine Optimisation (SEO) as well as
- How to boost your posts and adverts on Google using AdWords.

Date: 6 & 8 May Mon & Wed 18:30 – 20:30 Sessions: 2 Cost: R470

### <span id="page-14-1"></span>*Facebook Page for Business/Schools*

### *Octavia Chidyiwa B.Sc. Computer Science, Technical Support Manager, Computer Trainer*

People come to Facebook to discover what's happening in the world right now, to share information instantly, and to connect with people and businesses around the globe. With hundreds of millions of users and over 500 million Facebook messages being sent each day, this platform offers a great opportunity for businesses to reach a global audience of new and existing customers. No matter what type of business you are — from a large retailer to a freelance designer— you can use Facebook to build meaningful connections with a relevant and engaged audience. These connections can lead to actions across a network of loyal customers for your business. In this workshop you will learn how to:

- Create a Facebook business profile/page
- Create compelling content
- Advertise your business on Facebook
- Measure and adjust using Facebook Page insights.

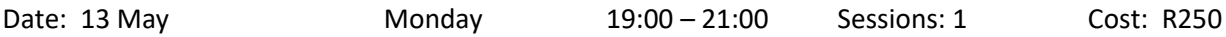

### <span id="page-14-2"></span>*How to Build your Facebook Page Audience & Boost your Business Lee Bergman Graphic Designer, Marketing & Communications, Trainer*

In the world of social media, there are a number of platforms being created or improved on daily. We are at a point where online marketing has never been as easy. This course follows on from the "How to Market Your Business Online" and "Facebook for Business" course and focuses on best practice for branding yourself and your business on Social Media. You will need to have a Facebook page to complete the training, as you will go into more detail about:

- How to create newsworthy content
- Attracting the right audience
- How to purchase Facebook adverts to build your audience or promote your content, and how much you should be paying
- What to DO and NOT DO on social media marketing

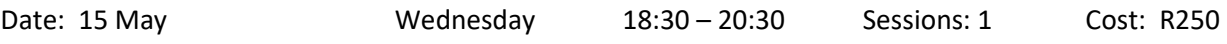

*COMPUTER SKILLS*

<span id="page-15-0"></span>*Please Note: Certificates of completion will be issued on "work-related" computer courses. Teachers receive CPDT points for certain courses.*

# <span id="page-15-1"></span>*Computers for Beginners*

*Cedric Goliath Network Administrator and IT Trainer Educators Earn CPDT points*

Do you want to know how to:

- Operate a computer with confidence
- Use MS Word to create/type documents
- Where to store things on the computer and be able to find them again afterwards?
- How to use all the functions of the keyboard and mouse?
- Use a flash drive, memory card and other input devises so that you will know how to for example download photos from your camera

Those who are "self-taught" and have "gaps" in their knowledge, will also benefit from this course. You won't look back! Tea/coffee and mid-morning snacks will be provided.

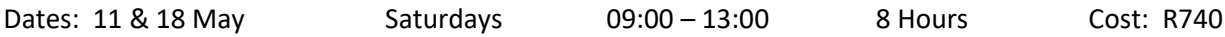

### <span id="page-15-2"></span>*Office 365 – Is it a Viable Option for your Business or School? Craig Murray Head: IT Infrastructure & Network Administration*

Looking to move your school or business to the mystical cloud? Confused by all the options out there? Requirements puzzling your brain? Come and find out about Microsoft's Office 365 product (free for all schools and educational institutions) and what the benefits are for your school/business. You will be given an overview of the free and paid plans, as well as challenges when it comes to moving your existing emails into Office 365 as well as how to educate your users before and during the switch over. You will see a live and working Office 365 instance so that you can get a feel for how the system works. Ideal for Network Administrators, IT managers, teachers in charge of IT or anyone interested in getting into the productivity cloud.

Date: 28 May Tuesday 18:30 – 20:30 Sessions: 1 Cost: R150

### <span id="page-15-3"></span>*Tips & Tricks for Getting your Computer to Operate at its Optimum Kevin Stein Nexus IT & Computer Repairs/ IT Business Owner*

Tired of your computer being slow and sluggish? Don't know how to fix the problem? This practical session will give you a step-by-step troubleshooting and information guide that will help you to improve the speed and performance of your computer and will give both you and your computer a "new lease on life". You will learn how to:

- Check system resources & Power Settings
- Improve the speed of your computer by turning off some Windows settings and functions, as well as some programmes at start up
- Remove "bloat ware" which slows your computer down
- Install AdBlock Plus
- Test your Internet line speed
- Use SSD's
- Use aftermarket programs to improve your experience

Dates: 29 April Monday 18:30 – 20:30 Sessions: 1 Cost: R250

### <span id="page-16-0"></span>*Finding your Way Around Windows 10 Octavia Chidyiwa B.Sc. Computer Science, Technical Support Manager, Computer Trainer*

17

Struggling to get to grips with Windows 10? Windows 10 does what it set out to do: Bring the Windows 7-style interface into the tiled universe. It is, in many ways, what Windows 8 should've been. It has all the advancements from Windows 8 -- security, stability, power saving, and on and on -- with much of the Windows 7 interface fully integrated. This course will cover the differences between Win 7 and Win 10 and will take you through a journey of the main features and changes in Win 10 from an interface change, ease of use, compatibility and security.

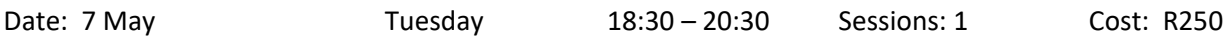

### <span id="page-16-1"></span>*Working with MS Word – What Everyone Should Know*

*Octavia Chidyiwa B.Sc. Computer Science, Technical Support Manager, Computer Trainer*

If you know the basics of MS Word because you've attended our Introduction to Computers course, or you've been working with it for ages, but want to find out how to use the package more efficiently, then you will love this course! Learn all the tips and tricks which will enable you to find your way around MS Word with confidence and produce professional-looking documents.

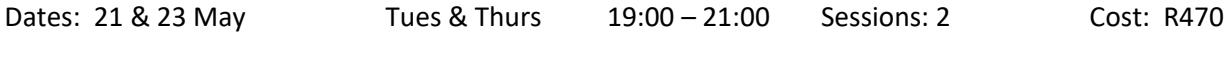

# <span id="page-16-2"></span>*Emailing made Easy!*

### *Cedric Goliath Network Administrator and IT Trainer Educators Earn 5 CPDT points*

Outlook is a versatile application that is included in the Microsoft Office suite of programmes. It is ideal for managing your emails, calendar and contacts, but it is an underutilized gem because many people don't know how to set it up. In this course you will learn how to configure Microsoft Outlook to access your web-based email accounts (e.g. Gmail, Yahoo etc.), as well as setting up a contact list, an electronic signature and your calendar.

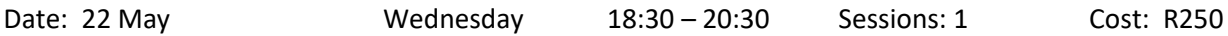

### <span id="page-16-3"></span>*Using Outlook Calendar to Plan your Day Cedric Goliath Network Administrator and IT Trainer*

# *Educators Earn 5 CPDT points*

Outlook Calendar is simple to use, can be designed to suit your needs and is as useful for the individual as it is for the business person! You can throw away your manual diary and schedule all your appointments and important dates electronically on Outlook, set reminders for yourself, and you can even share your calendar with your other role players such as your secretary, business associates, or family members to avoid schedule clashes. You can book appointments with others, send meeting requests, and even send business cards, invitations, meeting agendas or pictures via Outlook Calendar. Join this workshop and simplify your life!

Date: 27 May Monday 18:30 – 20:30 Sessions: 1 Cost: R250

# <span id="page-16-4"></span>*Writing Emails that Impress*

*Renee Moodie B.A. (Hons) H.D.E. Journalism Coach/Trainer*

Even though we are all exposed to emails on a daily basis, so many emails give a bad impression of the individual or business because they are so poorly written and presented. Find out how to make your emails stand out in any inbox in this practical course.

# <span id="page-17-0"></span>*MS Excel – Getting Started with Spreadsheets*

#### **Computer Trainer HCTRN DMS. ICDL Advanced** *Educators Earn CPDT points*

A basic knowledge of Excel is essential in most jobs. You can use Excel to analyse numbers, keep track of data and graphically represent your information. This course will introduce you to Microsoft Excel. You will learn the basics of data entry and formatting, as well as basic functions and formulae. Computer literacy is a pre-requisite for attending this course.

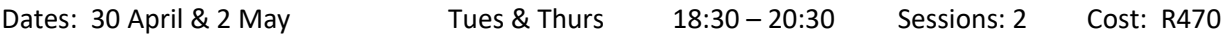

## <span id="page-17-1"></span>*MS Excel – Intermediate*

### *Sharon Ferreira Computer Trainer HCTRN DMS. ICDL Advanced Educators Earn CPDT points*

In this ongoing course you will learn how to work with the following in Excel:

- Conditional formatting
- Sorting and filtering
- Cell comments

Dates: 7 & 9 May

- Freezing columns and rows
- Working with multiple worksheets/Workbooks
- Protecting a Workbook
- Relative and absolute cell reference
- Data Validation Charts

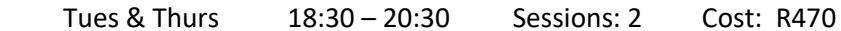

### <span id="page-17-2"></span>*MS Excel - Using Advanced Formulae & Functions Cedric Goliath Network Administrator and IT Trainer*

# *Educators Earn CPDT points*

If you need to be able to work with Advanced features of Excel, then you will benefit from this course which will cover the following:

- Creating Advanced Formulae: Using name Ranges; Using V-lookup; Using H-Lookup; Using V-Lookup and H-lookup together; Using Concatenate
- Filtering Data in a list including Advanced filtering and Custom sorting;
- What-if Analysis: Goal seeking; Scenario Manager;
- Adding Subtotals to a list;
- Using Pivot Tables including Pivot chart and Slicers;
- Recording and using Macros

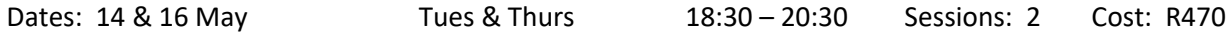

### <span id="page-17-3"></span>*Creating an Excel Dashboard*

#### *Cedric Goliath Network Administrator and IT Trainer*

An Excel dashboard enables you to display multiple charts/pivot tables and other relevant information on one computer screen so that it can be monitored at a glance. You will be able to display a comparison of costs, profits, sales etc. on one screen as an overview of the detailed information. In this course you will be learn how to create, modify and customise your dashboards.

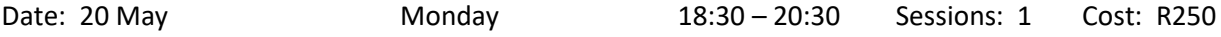

### **Computer Trainer HCTRN DMS. ICDL Advanced** *Educators Earn CPDT Points*

<span id="page-18-0"></span>Is your desktop a mess? Do you struggle to find documents which you have stored on your computer? Do you want to save yourself time and trouble by organising the files and folders on your computer? In this session you will look at:

- How to manage files on your computer
- Directory structure and hidden files
- Important files and folders
- Naming and file system tips

Course participants should have a basic level of computer literacy to benefit from this course.

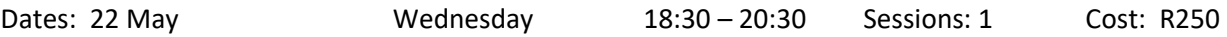

### <span id="page-18-1"></span>*Downloading from the Internet – Books, Music, Videos, Tools, Software Octavia Chidyiwa B.Sc. Computer Science, Technical Support Manager, Computer Trainer*

The internet is filled with so much material be it video or mp3 or pdf. How would you like to have a collection of your best books, best music? Where does one start? This course will assist you to find and download for free online:

- How to download You tube videos
- How to find and download music
- How to find and download books
- How to download movies
- How to find scholarly articles
- Useful download tools and software

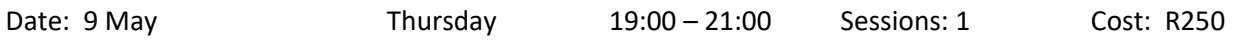

### <span id="page-18-2"></span>*Creating Presentations with MS PowerPoint*

Date: 8 May

### *Sharon Ferreira Computer Trainer HCTRN DMS. ICDL Advanced Educators Earn CPDT Points for this course*

PowerPoint is a package designed to help you to produce high quality, professional looking presentations. In this course you will be taught how to use some of the package's features, such as diagrams, organisational charts, action buttons, hyperlinks, photo album and many more. Your presentations will have everyone sitting on the edge of their seats!

Dates: 27 & 29 May Mon & Wed 18:30 – 20:30 Sessions: 2 Cost: R470

## <span id="page-18-3"></span>*How to Create Powerful Interactive Presentations using Google Slides Susan Stein B. Ed Hons. (Technology) Computer Trainer*

*Earn CPDT points*

Google Slides is a programme used for creating online presentations, which can be used in any field of work. In this course you will learn how to create a presentation that is non-linear, interactive and creative. You will find out how to create: Multiple choice quizzes; Guided information presentations, and Triggers that will allow people to get information or answer question by clicking on a picture, shape or word. Please ensure that you have a Google or Gmail account set up prior to attending the course.

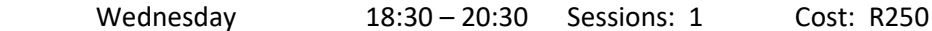

### <span id="page-19-0"></span>*An Introduction to Google Drive – Store, Share, Create & Collaborate Any Document from Any Device, Anywhere Susan Stein B. Ed Hons. (Technology) Computer Trainer*

*Educators Earn CPDT points*

Google Drive is a versatile programme that allows you to create folders and share them with business colleagues, friends and family. Photos can be backed up to a folder shared with family and friends. Documents can be created that more than one person can work on at a time and they can be accessed from any smart device. It even has a voice to text function. Whether at work or play – Google Drive will make your life easier and on top of it all – it's free! Please note – this course is aimed at beginners.

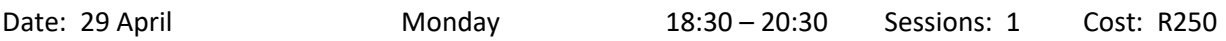

### <span id="page-19-1"></span>*Google Drive – Exploring Advanced Features Susan Stein B. Ed Hons. (Technology) Computer Trainer*

Find out all about:

- Advanced search options in Google Drive: searching by owner; type; name
- Using extensions and add-ons: Doc tools; speech recognition; table of contents; g(Math)
- Using Google Keep to transfer data between devices: Images and text stored on phones or iPads can be transferred directly to Google Docs; drag & drop text and images; make notes in Keep and transfer to Google Docs
- Downloading & converting Google Docs files
- Text editing with Google Docs: bullets, fine tuning images and searching (by colour); find and replace, hyperlinks; voice typing; automatically substituting text; reverting to earlier versions of a document & flagging and starring files.

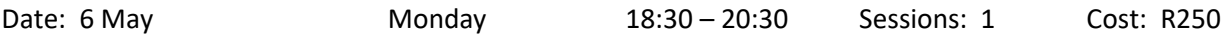

### <span id="page-19-2"></span>*OneDrive – Cloud Storage for All Devices! Craig Murray Computer Lecturer/ Head: IT Infrastructure & Network Administration*

Microsoft OneDrive is one of the best kept secrets in the tech world when it comes to cloud storage. Learn how to make use of OneDrive on not only your computer but also your phone, tablet and even your Xbox! Learn about some of the hidden features like using online versions of Word, Excel and PowerPoint, right in the browser without needing any software installed! Bring along some files on a flash drive or have some files on your device so that you can upload them to the cloud and see just how easy it is to get your files into the cloud. Participants should ideally have access to a Hotmail, Outlook.com, XBox Live or any other Microsoft account so that you can sign into OneDrive and get going – if you do not have an account, one can be set up for you on the evening. You will need to arrive at least 15 minutes early to get this sorted out.

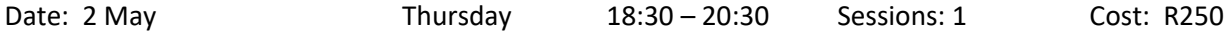

### <span id="page-19-3"></span>*Editing your Photos and Images using Paint.Net Ross Cohen* **B.A. (Hons) H.D.E. Dip. Comprehensive Computer Programming Advanced Web Development, Delphi Programming for Teachers**

If you're looking for a photo or image editor that is more powerful than Microsoft Paint, but not as complex as Photoshop, then Paint.Net is what you're looking for! Paint.Net is a free, easy-to-use photo and image editor, with support for layers. Its user interface, while innovative, is simple and very userfriendly, with unlimited undo, special effects and a wide variety of useful and powerful tools that will enable you to spend many enjoyable hours creating amazing images!

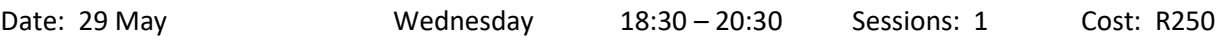

# <span id="page-20-0"></span>*How to Search the Internet and Find your Next Job*

### **B.Sc. Computer Science, Technical Support Manager, Computer Trainer**

You can search for anything online – if you know how and where to search! The internet is the world's biggest library, newspaper, notice board and network all rolled into one, so as you can imagine it's a great place to start looking for your next job and at the same time you will learn basic and advanced search tips that will help you to find almost anything online! In this session, you will look at the following:

- 13 steps to help you find your next job online
- What **not** to do when job hunting online
- Top 10 job search sites and platforms

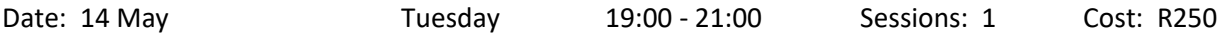

### <span id="page-20-1"></span>*LinkedIn – Getting your Professional Profile Online*

*Octavia Chidyiwa B.Sc. Computer Science, Technical Support Manager, Computer Trainer*

Why have a boring CV when you can have a live resume feed on LinkedIn! LinkedIn is a social media application that allows you to create an online resume, connect with colleagues and network with likeminded individuals worldwide. It is an ideal platform for job seekers, employers, or those looking to expand their business visibility. Learn how to create a LinkedIn profile that will attract employers and invite networking and job opportunities. Bring along your CV detail and a digital photograph of yourself to upload to the LinkedIn account that you create.

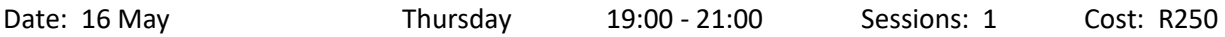

# <span id="page-20-2"></span>*Google Forms*

*Susan Stein B. Ed Hons. (Technology) Computer Trainer*

Google Forms can be used to create online surveys and quizzes and send them to other people. Manage event registrations; create a quick opinion poll, and much more. With Google Forms, you can create and analyse surveys right in your mobile or web browser—no special software required. You get instant results as they come in. And, you can summarize survey results at a glance with charts and graphs. For those in education, Google Forms can be used to set, fill in and auto mark tests using a Plug in. Once the test is done Google Forms will generate a spreadsheet that can be self-marked. Please make sure you have a Gmail account set up prior to this course.

Date: 21 May Tuesday 18:30 – 20:30 Sessions: 1 Cost: R250

### <span id="page-20-3"></span>*How to Market your Business Online Lee Bergman Graphic Designer, Marketing & Communications, Trainer*

Moving beyond a world of print media means that creating a website and social presence will need to be your number one priority. By creating an online identity, a website will be the home of your brand. An efficient website will increase the brand image and awareness and enable you to reach a wider audience. In this course, you will learn how to:

- Build a website;
- Establish your social media foundation and use online tools to speak to your audience,
- Optimise your site for Search Engine Optimisation (SEO) as well as
- How to boost your posts and adverts on Google using AdWords.

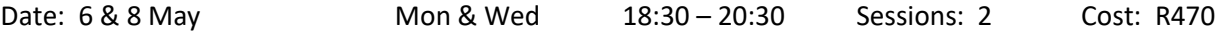

### <span id="page-21-0"></span>*Facebook Page for Business/Schools* **B.Sc. Computer Science, Technical Support Manager, Computer Trainer**

People come to Facebook to discover what's happening in the world right now, to share information instantly, and to connect with people and businesses around the globe. With hundreds of millions of users and over 500 million Facebook messages being sent each day, this platform offers a great opportunity for businesses to reach a global audience of new and existing customers. No matter what type of business you are — from a large retailer to a freelance designer— you can use Facebook to build meaningful connections with a relevant and engaged audience. These connections can lead to actions across a network of loyal customers for your business. In this workshop you will learn how to:

- Create a Facebook business profile/page
- Create compelling content
- Advertise your business on Facebook
- Measure and adjust using Facebook Page insights.

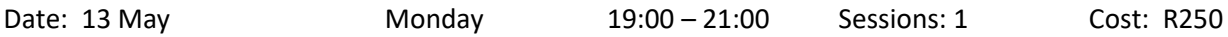

### <span id="page-21-1"></span>*How to Build your Facebook Page Audience & Boost your Business Lee Bergman Graphic Designer, Marketing & Communications, Trainer*

In the world of social media, there are several platforms being created or improved on daily. We are at a point where online marketing has never been as easy. This course follows on from the "How to Market Your Business Online" and "Facebook for Business" course and focuses on best practice for branding yourself and your business on Social Media. You will need to have a Facebook page to complete the training, as you will go into more detail about:

- How to create newsworthy content
- Attracting the right audience
- How to purchase Facebook adverts to build your audience or promote your content, and how much you should be paying
- What to DO and NOT DO on social media marketing

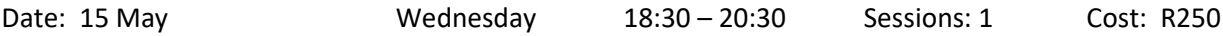

### <span id="page-21-2"></span>*Introduction to YouTube*

*Octavia Chidyiwa B.Sc. Computer Science, Technical Support Manager, Computer Trainer Earn CPDT points*

Did you know that YouTube is good for a whole lot more than funny Cat Videos? YouTube is in fact the world's second biggest search engine and a store of almost infinite knowledge. If you want to begin to dig beneath the surface and learn how to use it effectively, this is the course for you! Some of the things you will be exposed to are:

- Signing in to YouTube
- How to subscribe to other YouTube channels
- How to create your own playlists and share them
- How to upload your own content and control the sharing settings
- Amazing tricks and tips

Please note: This is an **entry-level** course for those starting out on YouTube! You will need a Google or Gmail account to do this course.

Date: 28 May Tuesday 19:00 – 21:00 Sessions: 1 Cost: R250

# <span id="page-22-1"></span><span id="page-22-0"></span>*Building a PC from Scratch*

#### *Kevin Stein Nexus IT & Computer Repairs/ IT Business Owner*

Have you always wanted to build your own computer but don't know where to begin? In this hands-on workshop, you will familiarise yourself with the components in your computer and find out how they all fit together – from the motherboard to the heat sync that keeps the CPU cool. You will learn the correct way to assemble a computer and some cable management as well to allow for maximum airflow through the case. No prior knowledge is required.

Dates: 20 May Monday 18:30 – 20:30 Sessions: 1 Cost: R250

### <span id="page-22-2"></span>*Mastering your Android Smartphone!*

### *Octavia Chidyiwa B.Sc. Computer Science, Technical Support Manager, Computer Trainer Earn CPDT points*

If you're holding your shiny new Android smartphone and wondering how to get the most from it, then you've come to the right place. Whether this is your first smartphone, you've just hopped over from an iPhone, or you've had several Android handsets, we've pulled together some of the best Android tips and tricks to help you get the most from your new phone. Android is an ever-changing beast with many faces, that means that few Android devices are alike, but all Android devices have the same foundation. So, starting at the beginning, here's how to master your Android gadget. The course will cover but not be limited to the following:

- Sort out your Google account
- Create or import contacts
- Install some Apps from Google play store
- Moving files to and from your phone
- Navigation buttons
- Use Android folders
- How do I take screenshots?
- Choosing the best Android Keyboard
- Data and Wifi, how to avoid unnecessary background downloads

Please bring your cell phone along to the course.

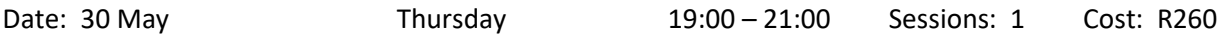

### <span id="page-22-3"></span>*Mastering your iPhone*

#### *Susan Stein B. Ed Hons. (Technology) Computer Trainer*

In this hands-on course you will look at getting to use all the functions of your iPhone, viz.

- Basic taps and gestures
- Phone settings (screen brightness, wallpaper, tones etc)
- App basics (creating app folders, loading and moving apps, deleting apps)
- Setting up mail, contacts and calendar accounts
- Setting notifications and alerts
- Text editing and keyboard settings
- The App Store
- Siri voice control
- Using the Camera

Please bring your iPhone along to the course.

<span id="page-23-0"></span>*iPad for Beginners*

### *Susan Stein B. Ed Hons. (Technology) Computer Trainer*

In this course you will learn the basic functions of the iPad. You will look at: The Home Screen and the Dock; Settings: Mail, Security, Wi-Fi, Control Centre, Backgrounds; Gestures; The App Store; Downloading, Moving & Docking Apps; Creating folders for Apps; Bookmarking website & Talking to Siri. Please bring your iPad along to the course.

<span id="page-23-1"></span>Date: 23 May Thursday 18:30 – 20:30 Sessions: 1 Cost: R250

### *PHOTOGRAPHY & MEDIA*

### <span id="page-23-2"></span>*Introduction to Photography – Getting to Know your Camera Craig Murray Photographer/ Photography Lecturer*

Do you have a digital camera but feel confused by all the options on offer? A Christmas or birthday present that you haven't made good use of yet because the camera seems intimidating? Come along to this course where the basics and foundation of good photography will be presented. Technical terms such as aperture, shutter speed and ISO will be covered, but so will subjects such as good light, framing and composition as well as getting to grips with your sometimes-confusing camera controls. Camera accessories will also be discussed, for those who want to and are ready to take the next small step forwards on this incredible journey.

Please bring your cameras along to the course, with the camera battery fully charged – you will be taking pictures on the day. You can also bring your camera manual along if you've read something you don't understand and would like some clarity. The course fee includes mid-morning tea and snacks.

Date: 11 May Saturday 09:00 – 13:00 4 hours Cost: R450

### <span id="page-23-3"></span>*Creative Photography - Taking your Photos to the Next Level Wayne Turner Photography Lecturer, Author*

Discover your hidden photographic creativity and learn how to shoot great photos like a pro. You will not only amaze your family and friends and take photos good enough to sell, but you will also learn how to create memories that will last forever. This course helps to unlock that creativity by teaching you a few simple steps which will help you to shoot incredible, creative images. The popular course does not focus on how your camera (although some technical details will be mentioned), but on how to compose good images. The course fee includes tea and lunch, as well as four useful Photography eBooks. Please bring your camera along, as well as a flash drive to download the eBooks.

Date: 18 May Saturday 09:00 – 15:00 6 hours Cost: R650

### <span id="page-23-4"></span>*Uploading & Storing your Photographs Craig Murray Photographer/ Head: IT Infrastructure & Network Administration*

This course is aimed at those starting out who would like to find out how to download photographs and image files from your camera to your computer and to the cloud or other online storage. You will find out not only how to connect your camera, download pictures and set up folders for storing your images, but also how to manage online storage and identify good photos. The fun has begun! Afternoon tea and snacks will be provided.

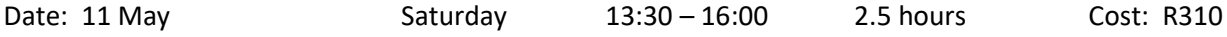

# <span id="page-24-0"></span>*An Introduction to Google Photos*

### *Susan Stein B. Ed Hons. (Technology) Computer Trainer*

In this useful course, you will find out how to use Google Photos to store the photos from all your devices – cell phones, tablets, laptops etc. You will also learn how to manipulate photos, create albums and animations, share photos and sync your photos from different devices. You will need a Gmail account to do this course. If you don't have a Gmail account, Susan will be in the venue 15 minutes early to help you to set one up.

Date: 15 May Wednesday 18:30 – 20:30 Sessions: 1 Cost: R250

### <span id="page-24-1"></span>*Editing your Photos and Images using Paint.Net*

*Ross Cohen* **B.A. (Hons) H.D.E. Dip. Comprehensive Computer Programming Advanced Web Development, Delphi Programming for Teachers**

If you're looking for a photo or image editor that is more powerful than Microsoft Paint, but not as complex as Photoshop, then Paint.Net is what you're looking for! Course details can be found on page 20.

<span id="page-24-2"></span>Date: 29 May Wednesday 18:30 – 20:30 Sessions: 1 Cost: R250

## *COOKING & BAKING*

# <span id="page-24-3"></span>*Vegan Cooking for Beginners*

### *Nikki Botha Vegan Chef and Consultant/ Cooking Presenter*

Following a vegan diet can have its challenges, especially when you're starting out and aren't sure which vegan products can replace conventional ingredients in recipes etc. This exciting course, run by a chef who has cooked for local and international celebrities, and has her own vegan cheffing consultancy, will provide participants with the basic knowledge of speciality vegan ingredients used to make replacements products and will include practicals in which participants can apply their newfound knowledge – and get to enjoy the meal afterwards! The kit for the full course costs R185 and needs to be paid on registration.

Date: 20 & 27 May Mondays 18:30 – 20:30 Sessions: 2 Cost: R290 (tuition fee) + Kit Price: R185 = R475 to be paid on registration

### <span id="page-24-4"></span>*Making Pastries & Croissants*

*Stacy Edwards Silwood Diploma, Confectioner, Owner: Sugar Mommeez Confectionery*

There is nothing like a home-made pastry or croissant! In this popular, hands-on workshop, you will find out all about:

- the principles of pastry making including puff pastry and croissants;
- Principles of working with yeast including proofing of the pastry (specific to croissants)
- skills required for a successful layered puff pastry
- rolling and cutting of croissants

Please bring along a mixing bowl, rolling pin, and a container to take your baking home with you.

Date: 18 May Saturday 09:00 – 11:30 2.5 hours Cost: R 170 (pay on registration) + Kit Price: R100 (pay to Stacy at the workshop)

### <span id="page-25-0"></span>*Decorating Cupcakes Stacy Edwards Silwood Diploma, Confectioner, Owner: Sugar Mommeez Confectionery*

Have you ever eaten tie-dyed cupcakes? Learn how to make mouth-wateringly delicious butter icing that you will pipe onto your cupcakes, as well as how to work with plastic icing and CMC powder to create cute cupcake toppers that you will use to decorate your cupcakes. They will be so beautiful that you won't want to eat them! The kit, which costs R110, and includes a piping bag and star piping nozzle, needs to be bought from Stacy on the day. Why not register for the course with your child and make it a shared experience? Bring your own palette knife, and a container along to transport the cupcakes home in.

Date: 11 May 6. Saturday 09:00 – 11:30 2.5 hours Cost: R 170 per person or R320 for one adult and one child (pay on registration) + Kit Price: R110 (pay to Stacy at the workshop)

### *LANGUAGES & WRITING*

### <span id="page-25-2"></span><span id="page-25-1"></span>*Introduction to French Gail Oakes B.A. B.Ed. French Teacher*

Learn how to speak this beautiful language with Gail, an experienced French teacher who uses skits and dialogue to equip you to converse on an everyday basis with French speakers, or cope with travelling in France.

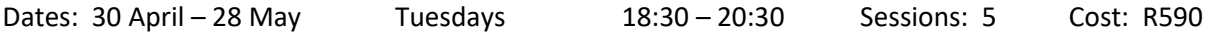

# <span id="page-25-3"></span>*Introduction to Italian*

*Dr Mara Mazzora-Poffo Juris Doctor (Italy) MA (Harvard Law School)*

Did you know that apart from being a beautiful and romantic language, Italian is one of the easiest foreign languages to read, write and pronounce? Knowledge of Italian is useful for anyone planning a career in fashion and design, architecture, fine arts, art history, music, hospitality, education or linguistics. Learn the basics of this fascinating language in a relaxed and fun environment.

Dates: 30 April – 28 May Tuesdays 18:30 – 20:30 Sessions: 5 Cost: R590

# <span id="page-25-4"></span>*Italian Ongoing*

*Dr Mara Mazzora-Poffo Juris Doctor (Italy) MA (Harvard Law School)*

If you are able to speak a little Italian or have attended our Italian Conversation course, then you are ready to move on…...! The focus of the ongoing course will be to improve your vocabulary and confidence in speaking this beautiful language.

Dates: 2, 9, 15, 23 & 30 May Thurs & Wed 18:30 – 20:30 Sessions: 5 Cost: R590

# <span id="page-25-5"></span>*Editing your Own Writing*

#### *Renee Moodie B.A. (Hons) H.D.E. Journalism Coach/Trainer*

You've written a story, a novel or a blog post. You can't afford an editor, so you have to do it yourself. But how? Freelance editor and proof reader Renee Moodie (who has 30 years of experience garnered at the Cape Times, Cape Argus and IOL) will tell you how to unleash your inner red pen.

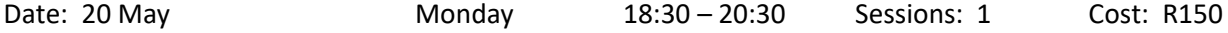

# <span id="page-26-0"></span>*Writing Emails that Impress*

### *Renee Moodie B.A. (Hons) H.D.E. Journalism Coach/Trainer*

Even though we are all exposed to emails on a daily basis, so many emails give a bad impression of the individual or business because they are so poorly written and presented. Find out how to make your emails stand out in any inbox in this practical course.

Date: 27 May Monday 18:30 – 20:30 Sessions: 1 Cost: R150

### <span id="page-26-1"></span>*How to Write Engaging Content for Online Media*

*Renee Moodie B.A. (Hons) H.D.E. Journalism Coach/Trainer*

If you run a small business website, maintain a blog, or manage a Facebook Page, you'll know that panic that sets in when you need to write something and publish it. In this two-hour workshop, Veteran Cape Times, Cape Argus and IOL journalist, Renee Moodie will share tips and tricks for generating writing ideas, finding pictures and making your content interesting.

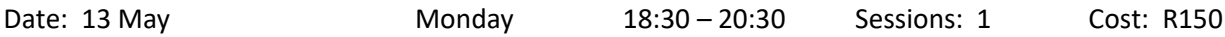

# <span id="page-26-2"></span>*Writing for University*

"There is nothing to writing. All you do is sit down at a typewriter and bleed."  $\sim$  Ernest Hemingway... This is how many undergraduate, and high school, students feel about having to engage with academic writing. This workshop aims to make explicit the necessary steps for writing a strong academic essay including (a) a brief discussion of what academic writing expects, (b) analysing the given task (what are you being asked to do), (c) introducing the essay, (d) structuring paragraphs, and (e) concluding the essay. It also provides a brief guideline to referencing, as well as some tips and tricks for making writing a little less painful.

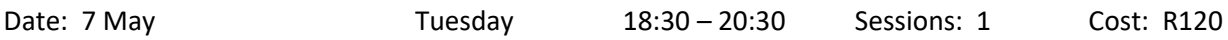

### <span id="page-26-3"></span>*Secrets of Successful Fiction Writing Gillian Leggat B.A. (Hons) M.A. (English) UED Author*

Writing fiction can be the most exciting experience of your life, but it can also be a lonely experience. Join other like-minded writers in this non-threatening, hands-on course and you will be amazed at what you can produce! You will explore the following aspects of writing:

- Down Memory Lane: How to write effectively about your own experiences
- It's all in the Detail: How to make your writing come alive
- Show don't Tell: How to write successfully about emotions, and
- Characters & Their Secrets: How to give depth to your characters

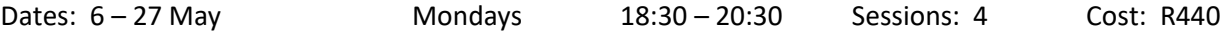

### *Robyn Jansen van Vuuren M.A. Psychological Research*

### 28 *LIFESTYLE, HEALTH & WELLNESS*

### <span id="page-27-1"></span><span id="page-27-0"></span>*Retirement: It's Not only About the Money! Paul Britton B.Sc. (Forestry) M. Landscape Arch ~ Retired Consultant Anne Blacklaws Doctorate in Bus. Admin. Retirement Services Advisor & Researcher*

Retirement isn't just about having a financial plan. It's about a life that is rewarding in other ways: with exciting goals, loving relationships and abundant health. This comprehensive workshop will prepare you for this new phase of life by looking at the following:

- Finding out what skills and experience you have to enable you to find a compelling activity to replace the needs formerly met by work and perhaps making some extra cash.
- Personal growth and how important is in to maintain mental health.
- The importance of fun and recreation and involvement in community activities.
- How to maintain sound relationships and avoid the "Grey Divorce".
- Keeping fit and healthy especially mentally (an important aspect for reducing medical bills).
- Sorting out your life's papers (your will, living will and decluttering).
- Where and when should you move house (if ever).
- How to budget to afford all the above and perhaps the need to downscale your lifestyle. This includes discussions on how to save and make use of senior discounts and benefits.

Date: 11 May  $Saturday$  09:00 – 12:30 3.5 Hours Cost: R 260 per individual or R500 per couple (Includes the manual and mid-morning tea/snacks)

### <span id="page-27-2"></span>*Providing for Your Future – Wills & Estates*

### *Kumedzani Muloiwa Associate: Gunstons Attorneys*

Losing a loved one is bad enough – confusion about what will happen to your mutual estate if your spouse passes away before or vice-versa can be avoided with careful planning. What happens to your estate after a divorce if you have not had time to draw up a will or amend your existing will? It will be one of your wisest life decisions to invest the time and effort to have a will drawn up or amended. This course will explore what a will entails, the legal requirements for a valid will, and the different types of wills. It will also look at what happens, from a legal perspective, when someone passes away, what to expect in terms of the administration process and the time it will take to finalise the estate. Further points of discussion include:

- Who is the Master of the High Court and what is its role in the administration process?
- What happens when you bequeath or inherit an immovable property?
- What is the difference between testamentary and *inter vivos* trusts?

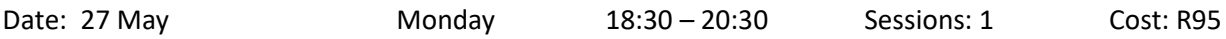

### <span id="page-27-3"></span>*Transforming the Dementia Journey – Empowering Care Givers Alice Ashwell PhD Educator & Life Coach Dementia Connections SA*

When people are diagnosed with Alzheimer's disease, or any other form of dementia, they and their care partners embark on a long journey of loss. We tend to focus on the losses experienced by the person with dementia – the deep forgetfulness, and the inability to cope with the activities of daily living. But care partners experience huge losses too – of companionship, conversation, support, security and the comforting familiarity of the one they love who seems to be disappearing. Research has shown that the care partners who coped best with the dementia journey were not necessarily the best problem-solvers, rather, they were the people with the emotional capacity to accept the situation and find ways to manage it. Dementia demands of the care partner considerable acceptance, equanimity and emotional maturity. This empowering session explore how you can build resilience for the dementia journey and develop attitudes, practices and habits that help you to feel centred, release the burden of stress, and overcome setbacks.

### <span id="page-28-0"></span>*If you Can't Trust Yourself, then Who can you Trust? A Psychology Student's Experiences of Living with OCD Robyn Jansen van Vuuren M.A. Psychological Research*

In December 2009, just as Robyn was trying to finish her Master's thesis, she was diagnosed with Obsessive Compulsive Disorder (OCD). The truth, however, is that she had been living with this disorder since at least 1996 (when she was just 10 years old). She lived in silence and pain for over 13 years until her life had almost completely shut down and she finally reached out and asked for help. She had spent the majority of her life unable to trust any thought that she had because she wasn't sure whether she had actually performed the actions she was thinking about, or whether they were just imaginings – her mind was like a prison. Getting help was both the scariest and most freeing thing that she has ever done. Mental illness, and especially OCD, is often misunderstood and inaccurately (or at least narrowly) portrayed by popular culture and social media. The aim of Robyn's presentation is to present another (less known and more personal) side of mental illness, and to begin to highlight that mental illness is not something to be ashamed or afraid of, but something that needs to be spoken about and dealt with openly.

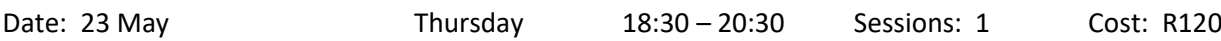

<span id="page-28-1"></span>*Training your Memory*

### *Eileen Meilech President & CEO of Memory Excellence Educators Earn CPDT points*

This memory training and study techniques course is geared at all ages, starting at High School level. This practical course will empower you to: study more easily; access your memory; remember things faster; retain information; and remember names. It could be a life-changing experience! So, whether you're struggling to remember things, or wanting to train your brain to remember facts – you'll be empowered by this course.

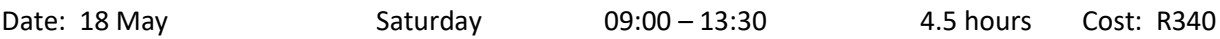

## <span id="page-28-2"></span>*Understanding & Beating Stress*

Stress has become accepted as an everyday part of our modern lives, and the (negative) effects of stress on our ability to function effectively have been well documented. But what exactly do we mean when we say "I am so stressed"? What actually counts as a "stressful situation", and how do our bodies respond physiologically to these situations? What happens to us psychologically when we experience chronic stress? How can we effectively (and ineffectively) deal with stress? This course will aim to answer these questions and equip you with some skills to better understand and handle stress in the future.

<span id="page-28-3"></span>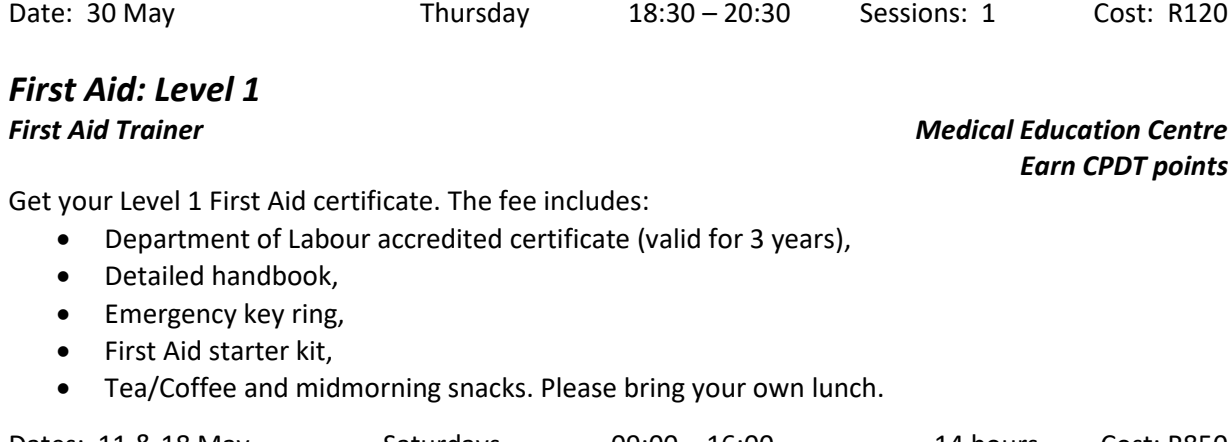

Dates: 11 & 18 May Saturdays 09:00 – 16:00 14 hours Cost: R850

## *Robyn Jansen van Vuuren M.A. Psychological Research*

### 30 *MISCELLANEOUS COURSES*

### <span id="page-29-0"></span>*Introduction to Astronomy*

### *Workshop Facilitator: Eddy Nijeboer: Chairman Cape Centre of the Astronomical Society of SA*

This fascinating series of illustrated lectures is open to all ages and will be presented by various members of the Cape Centre of ASSA. You will explore the following topics:

- **Our Solar System**: All Planets and particularly Earth's Moon, Ocean tides, The Solar and Lunar Eclipses, and Satellites in our Solar System.
- **The Universe**: Distances and time, Nebulae, Galaxies, Constellations, Star Clusters, and Life of stars.
- **Astronomy in South Africa**: History of astronomy, Observatories, Observing Aids: Eyes, Binoculars, Telescopes, Types of telescopes, Meerkat, SKA, SALT, Amateur telescopes etc.
- **Physical Observation**: This could take place on the school ground weather permitting or inside the classroom via the digital Stellarium Planetarium program.

Your course fee will include a 6-month membership to the Cape Centre of the Astronomical Society, as well as the Astronomical Handbook called "Sky Guide for South Africa".

Dates: 7, 14, 21 & 28 May Tuesdays 18:30 – 20:30 Sessions: 4 Cost: R290

# <span id="page-29-1"></span>*Gardening with Fynbos*

### *Dalton Gibbs Westlake Nature Reserve/Area Manager South*

Wanting to convert your garden into a low-maintenance, water wise, wind-resistant, indigenous garden? In this course, Dalton will look at some of the practical considerations when starting an indigenous fynbos garden as well as the varieties of plants available to you.

Date: 29 April Monday 18:30 – 20:30 Sessions: 1 Cost: R95

### <span id="page-29-2"></span>*Birds & Birding – An Introduction to Birding in Cape Town Dalton Gibbs Westlake Nature Reserve/Area Manager South*

Birdwatching is such an exciting world to explore and you needn't go further than your backyard to encounter the most amazing birds! Dalton, who is not only very knowledgeable about all aspects of birds and bird life, but is also passionate about the subject, will introduce you to the birds that can be found in the South Western Cape and what you need to do to keep them in your garden! In addition to the lecture, you will be given the opportunity to see the birds in their natural environment by going on field trips to Strandfontein (Saturday 25 May from 09:00 – 12:00), as well as Rondevlei Nature Reserve (Saturday 1 June from 11:30 – 14:30). These field trips will be arranged at the first session advertised below. No age restriction applies to this course, so bring the whole family along! The course fee includes the in-house session, as well as the field trips. Please note, however, that you will need to cover the gate fee at Rondevlei.

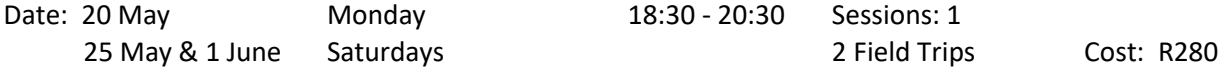

### <span id="page-29-3"></span>*Tree ID: Newlands Forest, Table Mountain National Park*

### *Mark Hawthorne Nature Conservation Specialist & Eco Tour Guide*

Enjoy as easy-going hike through the forest and up the Contour Path – and along the way you will learn how to identify indigenous/Afro-montane forest tree species and alien vegetation, as well as Hard Pear and Stinkwood trees.

- **Grade**: Easy to Moderate All ages welcome
- **Meeting Time**: 09:00
- **Meeting Place**: Helipad Newlands Forest Station/Volunteer Wildfire Services base
	- **What to bring along**: Refreshments and rain gear (if necessary)

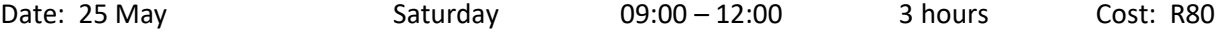

<span id="page-30-0"></span>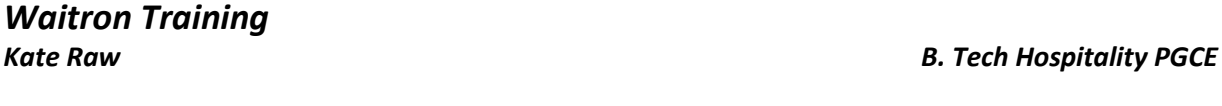

Being a waitron can provide a good source of income while you're still studying, but there are only so many jobs available, and the certificate which you will receive on completion of this course, will make you a lot more marketable and ensure that you get the job you want! You will learn what is required to be a waitron in casual restaurants and bars, as well as fine dining establishments.

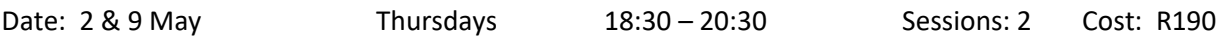

# <span id="page-30-1"></span>*Event Management*

#### *Sian Gibbs Diploma: Events & Project Management Earn CPDT points*

Take the stress out of planning an event, by finding out how to plan and manage the process successfully. You will look at:

What event management entails; Basic guidelines for event management; Event planning process: Organisation and timing. An essential event management resource booklet will be provided.

Date: 29 May Wednesday 18:30 – 20:30 Sessions: 1 Cost: R140

### <span id="page-30-2"></span>*Learning How to Play the Guitar Jonathan Walters Guitar Teacher*

This relaxed, fun-filled course is aimed at absolute beginners as well as those who have taught themselves the basics and would like to learn more. You will be shown how to tune your guitar and the finger positions for basic chords, as well as simple folk guitar picking & strumming techniques. Since the course is in the form of a practical workshop, you will need to bring your guitar along to every session.

Dates: 29 April – 27 May Mondays 18:30 – 19:30 Sessions: 5 Cost: R490

### <span id="page-30-3"></span>*Djembe Drumming David Keuning AfroBeat Drumming*

Learn how to play the djembe/bongo drums in this fun-filled course! You will learn how to: hold the drum; how to tighten and care for it; how to read drum notation and the positions on the drum for the various "notes", as well as some simple to more challenging rhythms/techniques. All equipment will be provided for use during the course.

Dates: 7 – 28 May Tuesdays 18:30 – 20:30 Sessions: 4 Cost: R395

## <span id="page-30-4"></span>*PARENTING, PERSONAL DEVELOPMENT & PSYCHOLOGY COURSES*

### <span id="page-30-5"></span>*Surviving Single Parenthood*

Whether you're a single parent by choice, widowed, divorced or separated, raising your children on your own comes with many challenges. This workshop will enable you to navigate a do-able work-life balance, managing those unique challenges, helping you to stay focused on the special relationship between you and your child, happiness, health and retaining your sanity. You will look at:

 Your Social Network; Self-Care; Solo decision making; Stress and Anxiety about money; Selfdoubt; The Ex-files and lastly, Dating Again .

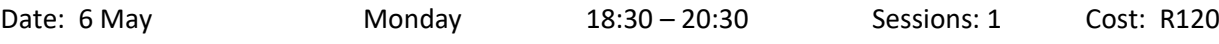

## *Loretta Erasmus M. Phil. Management Coaching / Business Coach*

# <span id="page-31-0"></span>*Negotiation Skills*

### *Loretta Erasmus M. Phil. Management Coaching / Business Coach*

For most of us, negotiation is an everyday occurrence. For some this skill comes easily, others struggle with it! We negotiate when asking the boss for a raise, discussing the terms of a contract, bargaining with a seller at a market for the best price, encouraging our children to eat their vegetables, working out a conflict with your loved ones, asking the boss to leave early, etc. This workshop will assist you to find the right tools to use when you negotiate for a win-win solution, whether the matter is large or small.

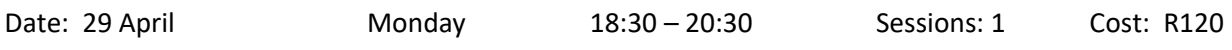

## <span id="page-31-1"></span>*The Biology of Memory*

*Robyn Jansen van Vuuren M.A. Psychological Research*

Our ability to function effectively in the world is heavily dependent on our ability to remember information. However, memory is a complex construct, consisting of many processes and reliant on the interplay of multiple neurological structures, and it is very easy for it to fail us. This course will discuss:

- some of the common models of memory functioning,
- the key processes of encoding, consolidation, and retrieval,
- what happens when we forget information, and
- the neuroscience of memory.

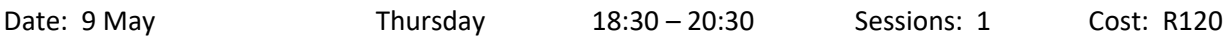

### <span id="page-31-2"></span>*Training your Memory*

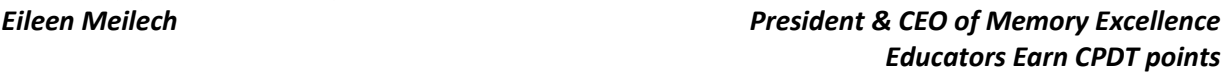

This memory training and study techniques course is geared at all ages, starting at High School level. This practical course will empower you to: study more easily; access your memory; remember things faster; retain information; and remember names. It could be a life-changing experience! So, whether you're struggling to remember things, or wanting to train your brain to remember facts – you'll be empowered by this course.

Date: 18 May Saturday 09:00 – 13:30 4.5 hours Cost: R340

### <span id="page-31-3"></span>*Intelligence & IQ: The Truth Robyn Jansen van Vuuren M.A. Psychological Research*

The term "IQ Score" is often used as an indication of how successful society believes an individual will be in his or her life. However, 'intelligence' is a multifaceted construct that is difficult to define and often misunderstood and misused. This course aims to equip you with some of the "facts" about intelligence, and will discuss:

- the history of the concepts of intelligence and IQ,
- some of the more popular theories of intellectual intelligence,
- alternative theories of intelligence,
- how intelligence is measured, and
- factors that may affect intelligence.

Date: 2 May Thursday 18:30 – 20:30 Sessions: 1 Cost: R120

# <span id="page-32-0"></span>*Mastering the Art of Public Speaking*

### *Steve Reid B. Comm. Business Coach,*

### *Manager of False Bay College Centre for Entrepreneurship/Rapid Incubator & CFE*

The fear of public speaking is listed as one of the most intimidating of all fears! This course will help you to prepare off-stage so that you can be well prepared on-stage. You will cover:

- A method to be exceptionally clear (Fog cutting arrow)
- Tools to increase your confidence and impact
- Ways to overcome fear and lack of confidence
- Tools to build a compelling talk
- A "pop up" opportunity to apply your learning. (Pitch your idea)

Short videos and exercises make this two-night session a practical, yet positive experience.

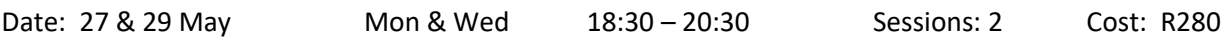

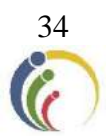

## *EDUCATOR ENRICHMENT COMPONENT*

## *PERSONAL & PROFESSIONAL GROWTH*

### <span id="page-33-1"></span><span id="page-33-0"></span>Our full list of **Personal Development courses** can be found on **pages 31 – 33.**

## <span id="page-33-2"></span>*Transformative Leadership Skills – Making a Difference in Your School Gill Faris M. Phil (Adult Education) Organisational Development*

*This is a SACE accredited course for which you will earn 5 CPDT points*

The premise of this empowering course is that leadership skills are for everyone, and not reserved for senior– to middle-management only! Teachers are leaders on an everyday basis, but nowadays, creativity and flexibility are essential to manage dynamic, ever-changing work environments. Find out how an understanding of the following leadership concepts can help you to create a work environment that is inclusive and transformative:

- values-based leadership.
- identifying and working with your strengths and those of your team,
- managing conflict,
- learning how to listen deeply,
- understanding the necessity for change management and
- creating a purposeful leadership plan

The course fee includes tea/snacks and a full lunch.

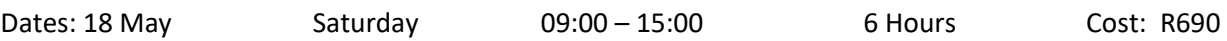

### <span id="page-33-3"></span>*Women in Leadership*

#### *Loretta Erasmus M. Phil. Management Coaching / Business Coach*

This workshop will skill, encourage, motivate, revitalise and above all support women in leadership positions with their unique set of challenges that women face in their everyday lives. You will look at:

- What women bring to the workplace;
- Understanding gender differences;
- Communication styles;
- Assertive behaviour and verbal skills;
- Women specific Management Issues;
- Successful negotiation;
- Maintaining your femininity;
- Work/life balance to improve stress, relationships and productivity;
- What can we learn from inspiring women in business.

Tea & snacks, as well as a full lunch is included in the cost of the course.

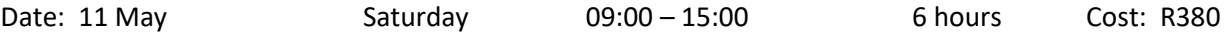

### *Genevieve Da Silva Educational Psychologist B. Psych M. Ed D. Ed Earn 5 CPDT Points*

<span id="page-34-0"></span>People-contact careers are regarded as some of the most stressful careers and teaching certainly fits into this category – especially at the end of the term, when stress-levels peak. What can you do to alleviate some of this stress and anxiety? This workshop, run by an experienced Educational Psychologist, focuses on identifying and managing stress through practical strategies that will help you cope and regain a sense of control and wellbeing.

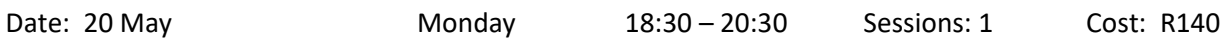

### <span id="page-34-1"></span>*Mastering the Art of Public Speaking*

*Steve Reid B. Comm. Business Coach, Manager of False Bay College Centre for Entrepreneurship/Rapid Incubator & CFE CPDT points accrue for this course!*

The fear of public speaking is listed as one of the most intimidating of all fears! This course will help you to prepare off-stage so that you can be well prepared on-stage. You will cover:

- A method to be exceptionally clear (Fog cutting arrow)
- Tools to increase your confidence and impact
- Ways to overcome fear and lack of confidence
- Tools to build a compelling talk
- A "pop up" opportunity to apply your learning. (Pitch your idea)

Short videos and exercises make this two-night session a practical, yet positive experience.

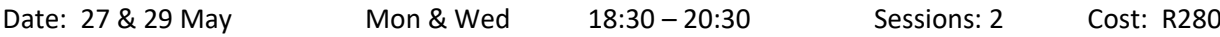

### <span id="page-34-2"></span>*Negotiation Skills – Making your Classroom a Win-Win Environment Loretta Erasmus M. Phil. Management Coaching / Business Coach*

Teachers are involved in negotiation with learners and colleagues all day! From encouraging learners to focus in class, dress correctly and do their homework, to making correct choices in life. There is no more room for the old fashion "because I said so" attitude – it is all about all parties "buying in" to the idea for it to work. This workshop will assist you to find the right tools to use when you negotiate for a win-win solution, whether the matter is large or small.

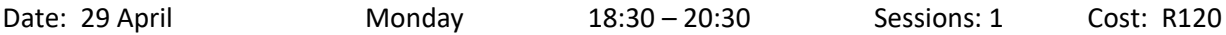

### <span id="page-34-3"></span>*Improve Lesson Retention by Understanding Learning Styles Fazeelah Khan B. Soc. Sci. BA Hon. PGCE M.Ed. (Psychology) Educational Psychologist 5 CPDT points accrue for this course!*

As teachers, we all know that people learn in different ways, and that we all innately, or because of our history, have a preferred learning style. But do you know how your own learning style impacts the way you teach and your expectations and therefore your effectiveness in the classroom? Understanding the various learning styles will enable you to understand how others learn, which will assist you to prepare lessons that "work" for all the learners in your classrooms. As a result, your classroom will be transformed into a positive, vibrant, safe environment which is conducive to learning.

Date: 30 April & 7 May Tuesdays 18:00 – 20:00 Sessions: 1 Cost: R 250

# <span id="page-35-0"></span>*Becoming an Emotionally Intelligent Leader*

*Steve Reid B. Comm. Business Coach, Manager of False Bay College Centre for Entrepreneurship/Rapid Incubator & CFE 5 CPDT points accrue for this course!*

Teachers are leaders in their classrooms. The way you conduct yourself on a daily basis influences the lives of the many learners in your classes. At stressful times of the term, one sometimes resorts to a reactive engagement with learners, but emotionally intelligent leadership is critical to motivating, engaging and leading others effectively. Discover how to integrate emotionally intelligent behaviours into your personal leadership style. Learn which behaviours can break work and teacher/learner relationships and which ones can build relationships. You will be introduced to key themes within Emotional Intelligence and work through a framework to address conflict in a constructive way.

Date: 6 May **Monday** 18:30 – 20:30 Sessions: 1 Cost: R180

## <span id="page-35-1"></span>*CLASSROOM MANAGEMENT & LEARNER-RELATED COURSES*

### <span id="page-35-2"></span>*Changing Behaviour through Progressive Discipline Stephen Price B.Sc. H.D.E. B.Ed. Principal*

# *Educators Earn 5 CPDT points*

Keep your cool in class by implementing a progressive discipline model of classroom management, designed to release pupil learner pressure points before they escalate into conflict. Progressive discipline is a style of learner management that focuses on changing behaviour rather than punishment. It is a behaviour modification model which has been used successfully in many schools worldwide and what is significant about it is that instead of simply punishing inappropriate behaviour, it reinforces positive behaviour and actively engages learners and their parents in the process, ensuring accountability on the part of the learner for inappropriate behaviour. Explore this model and maximize control and minimize stress in your classroom.

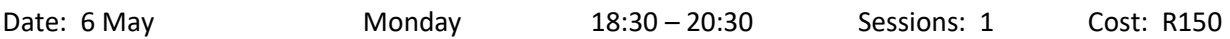

### <span id="page-35-4"></span><span id="page-35-3"></span>*Discipline in Context: Managing Disruptive Classroom Behaviour Associated with Trauma Dr Genevieve Da Silva Educational Psychologist B. Psych M. Ed D. Ed 5 CPDT points accrue for this course!*

Disruptive children plague our classrooms, but rarely is the underlying cause discovered. Many of our learners are faced with ongoing trauma which can lead to disruptive behaviour. Teachers can sometimes find themselves torn between managing the classroom and caring for the traumatised learner. This workshop looks at behaviour management skills for the classroom, in the context of understanding trauma and assisting the learner to work though their pain.

- Understanding Behaviour related to Trauma
- The Needs of the Child
- Understanding Discipline
- Tips for the Classroom

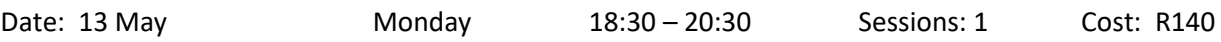

# <span id="page-36-0"></span>*Managing Diversity in Schools*

### *Loretta Erasmus M. Phil. Management Coaching / Business Coach 5 CPDT points accrue for this course!*

One only has to read the news to understand the issues with managing diversity in the school environment. Our rainbow nation is an amazing melting pot of religions, cultures, gender, ability, languages and races. Managing this diversity can sometime be a challenge but one that can easily be overcome. This session will look at:

- The importance and benefits of Diversity Management,
- Prejudices and Discrimination,
- Encouraging a Culture of Equality, and lastly,
- Tips on how to manage the challenges of Workplace Diversity.

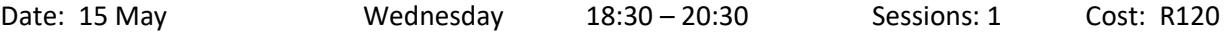

### <span id="page-36-1"></span>*Commenting Constructively on Student Assignments*

*Robyn Jansen van Vuuren M.A. Psychological Research 5 CPDT points accrue for this course!*

All too often, especially when the pile of marking seems never ending, it is far easier to focus on the negative aspects of student's' writing rather than on the positive aspects. However, constantly receiving negative feedback on their assignments is unlikely to result in improved academic writing, and more likely to demoralise students. This course will provide some tips for how to identify the positive aspects of written assignments, and how to provide constructive, rather than negative, feedback to your students. Attendees should bring with them and example of a student assignment that they have recently provided feedback on.

Date: 14 May Tuesday 18:30 – 20:30 Sessions: 1 Cost: R120

### <span id="page-36-2"></span>*Understanding OCD and recognising it in the Children you Teach*

*Robyn Jansen van Vuuren M.A. Psychological Research*

In December 2009, just as Robyn was trying to finish her Master's thesis, she was diagnosed with Obsessive Compulsive Disorder (OCD). The truth, however, is that she had been living with this disorder since at least 1996 (when she was just 10 years old). Getting help was both the scariest and most freeing thing that she has ever done. There are many children who sit in your classes every day, who are in the exact situation she was in from age 10 until she finished school. Understanding OCD could equip you to help one of those children to get help earlier rather than later!

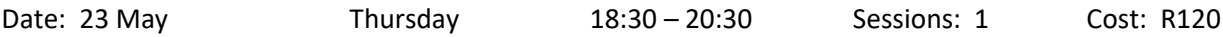

### <span id="page-36-3"></span>*Intelligence & IQ: The Truth Robyn Jansen van Vuuren M.A. Psychological Research*

The term "IQ Score" is often used as an indication of how successful society believes an individual will be in his or her life. However, 'intelligence' is a multifaceted construct that is difficult to define and often misunderstood and misused. This course aims to equip you with some of the "facts" about intelligence, and will discuss:

- the history of the concepts of intelligence and IQ,
- some of the more popular theories of intellectual intelligence,
- alternative theories of intelligence,
- how intelligence is measured, and
- factors that may affect intelligence.

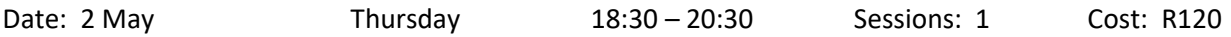

# <span id="page-37-0"></span>*Memory Training Techniques*

### **President & CEO of Memory Excellence** *5 CPDT points accrue for this course!*

Find out how you can help the children in your classes to absorb facts more easily, remember things faster, retain information and study more easily. Course details can be found on page 29.

Date: 18 May **Saturday** 09:00 – 13:30 4.5 hours Cost: R340

## <span id="page-37-1"></span>*INTERACTIVE TECHNOLOGY, ELECTRONIC DEVICES & MEDIA*

### <span id="page-37-2"></span>*Interactive Whiteboard Training Course Stephen Price B.Sc. H.D.E. B.Ed. Principal*

*Educators Earn 7 CPDT points*

Is your Interactive Whiteboard just a glorified screen because you don't know how to use it effectively? Are you and your students bored with your lessons? This course, run by someone who is one of the leading IWB trainers in South Africa, will help you to put that "spark" back into your lessons. You will look at how to integrate the IWB into your lessons, how to use the IWB, the advanced use of gallery items, and more specifically, you will be shown how to access valuable interactive resources from the Internet, which will save you hours of preparation time and will add a whole new dimension to your lessons. The course is SACE accredited so you will also earn 7 CPDT points, and certificates of attendance will be issued on completion of the course. The course includes tea and lunch.

Date: 11 May **Saturday 09:00 – 15:00** 6 hours Cost: R690

# <span id="page-37-3"></span>*iPad for Beginners*

*Susan Stein B. Ed Hons. (Technology) Computer Trainer*

In this course you will learn the basic functions of the iPad. You will look at:

 The Home Screen and the Dock; Settings: Mail, Security, Wi-Fi, Control Centre, Backgrounds; Gestures; The App Store; Downloading, Moving & Docking Apps; Creating folders for Apps; Bookmarking website & Talking to Siri.

Date: 23 May Thursday 18:30 – 20:30 Sessions: 1 Cost: R250

### *COMPUTERS & PHOTOGRAPHY*

### The full array of **Computer & Photography courses** can be found on pages 16 – 25.

### <span id="page-37-4"></span>*Office 365 – Is it a Viable Option for your School?*

### *Craig Murray Head: IT Infrastructure & Network Administration*

Looking to move your school to the mystical cloud? Confused by all the options out there? Requirements puzzling your brain? Come and find out about Microsoft's Office 365 product (free for all schools and educational institutions) and what the benefits are for your school. Course details can be found on page 16.

Date: 28 May Tuesday 18:30 – 20:30 Sessions: 1 Cost: R150

# <span id="page-38-0"></span>*Computer Essentials for Teachers*

### *Sharon Ferreira Computer Trainer HCTRN DMS. ICDL Advanced 10 CPDT points accrue for this course!*

This short course is aimed at assisting teachers to set up Assessments using MS Word and completing mark sheets using MS Excel. Setting exam papers, assessments and/or tests is daunting enough, let alone spending long hours formatting your documents. Make your life easier – attend this course and learn the many features MS Word has to offer, such as page set up, page numbering, headers and footers, tabs, multi-level numbering, tables, cropping, diagrams, watermarks, bullets and numbering, creating columns and more. To assist with the recording of mark sheets, you will also learn MS Excel features such as Autofill, Absolute cell reference, Nested IF, CountIF and Conditional Formatting. This course is aimed at educators, and anyone who is computer literate with a **basic knowledge of Word and Excel.** The course fee includes tea and lunch.

Date: 18 May **Saturday 09:00 – 15:00** 6 Hours Cost: R690

<span id="page-38-1"></span>*Emailing made Easy!*

*Cedric Goliath Network Administrator and IT Trainer Educators Earn 5 CPDT points*

Outlook is a versatile application that is included in the Microsoft Office suite of programmes. It is ideal for managing your emails, calendar and contacts, but it is an underutilized gem because many people don't know how to set it up. In this course you will learn how to configure Microsoft Outlook to access your web-based email accounts (e.g. Gmail, Yahoo etc.), as well as setting up a contact list, an electronic signature and your calendar.

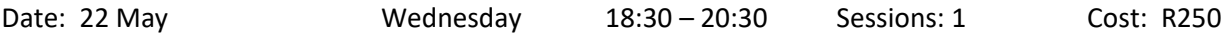

### <span id="page-38-2"></span>*Using Outlook Calendar to Plan your Day Cedric Goliath Network Administrator and IT Trainer*

*Educators Earn 5 CPDT points*

Outlook Calendar is simple to use, can be designed to suit your needs and is as useful for the individual as it is for the business person! You can throw away your manual diary and schedule all your appointments and important dates electronically on Outlook, set reminders for yourself, and you can even share your calendar with your other role players such as your other members of your subject department or management team, to avoid schedule clashes. You can book appointments with others, send meeting requests, and even send business cards, invitations, meeting agendas or pictures via Outlook Calendar. Join this workshop and simplify your life!

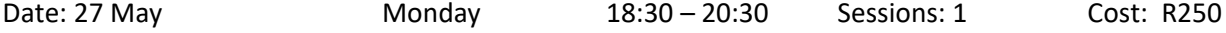

# <span id="page-38-3"></span>*Organising your Computer*

### *Sharon Ferreira Computer Trainer HCTRN DMS. ICDL Advanced Educators Earn 5 CPDT Points*

Is your desktop a mess? Do you struggle to find documents which you have stored on your computer? Do you want to save yourself time and trouble by organising the files and folders on your computer? This course could change your life!

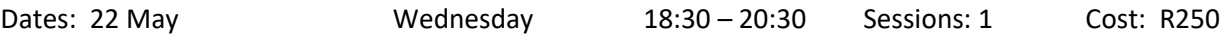

# <span id="page-39-0"></span>*MS Excel – Getting Started with Spreadsheets*

### **Computer Trainer HCTRN DMS. ICDL Advanced** *Educators Earn 10 CPDT points*

A basic knowledge of Excel is essential in education. You can use Excel to analyse numbers, keep track of data and graphically represent your information. This course will introduce you to Microsoft Excel. You will learn the basics of data entry and formatting, as well as basic functions and formulae. It's ideal for mark sheets and keeping track of results. Computer literacy is a pre-requisite for attending this course.

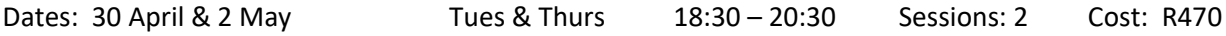

## <span id="page-39-1"></span>*MS Excel – Intermediate*

### *Sharon Ferreira Computer Trainer HCTRN DMS. ICDL Advanced Educators Earn 10 CPDT points*

In this ongoing course you will learn how to work with the following in Excel:

 Conditional formatting; Sorting and filtering; Cell comments: Freezing columns and rows; Working with multiple worksheets/Workbooks; Protecting a Workbook; Relative and absolute cell reference; Data Validation Charts.

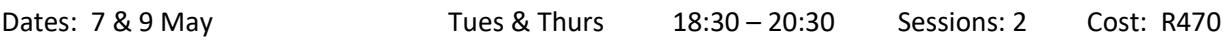

## <span id="page-39-2"></span>*MS Excel - Using Advanced Formulae & Functions*

#### *Cedric Goliath Network Administrator and IT Trainer Educators Earn 10 CPDT points*

If you need to be able to work with Advanced features of Excel, then you will benefit from this course – details can be found on page 18.

<span id="page-39-3"></span>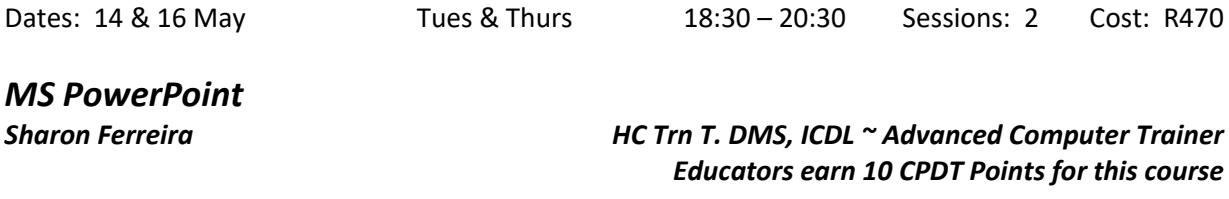

Want to keep your classes enthralled? Want to rejuvenate your subject material? Find out how to use PowerPoint to its maximum in this exciting course!! Course details can be found on page 19.

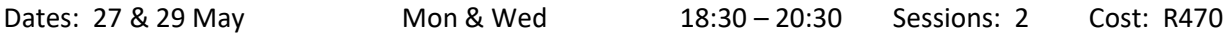

### <span id="page-39-4"></span>*How to Create Powerful Interactive Presentations using Google Slides Susan Stein B. Ed Hons. (Technology) Computer Trainer Earn 5 CPDT points*

Create interactive multiple choices quizzes, guided information presentations and Triggers that will allow people to get information or answer questions by clicking on a picture, shape or word in this fascinating course. Details can be found on page 19.

Date: 8 May Wednesday 18:30 – 20:30 Sessions: 1 Cost: R250

# <span id="page-40-0"></span>*Google Classroom*

### *Susan Stein B. Ed Hons. (Technology) Computer Trainer 5 CPDT points accrue for this course!*

Google Classroom is a free web service that aims to simplify creating, distributing and grading assignments in a paperless way. In this course we will cover the following content:

- Creating and customizing classes
- Adding class details/materials
- Adding students
- Setting up the workflow
- Comment settings
- Creating, submitting and marking assignments
- Making announcements
- Managing and grading assignments
- Giving assignment feedback

Please make sure you have a Gmail account and you remember the password as we will need this to log into Google Classroom.

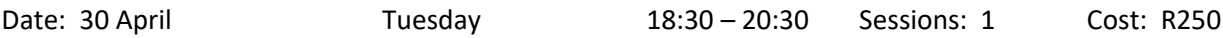

### <span id="page-40-1"></span>*OneDrive – Cloud Storage for All Devices! Craig Murray Computer Lecturer/ Head: IT Infrastructure & Network Administration*

Microsoft OneDrive is one of the best kept secrets in the tech world when it comes to cloud storage. Learn how to make use of OneDrive on not only your computer but also your phone, tablet and even your Xbox! Course details can be found on page 20.

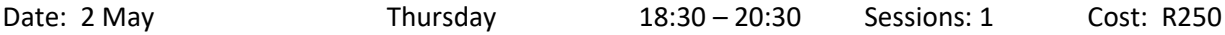

### <span id="page-40-2"></span>*An Introduction to Google Drive – Store, Share, Create & Collaborate Any Document from Any Device, Anywhere Susan Stein B. Ed Hons. (Technology) Computer Trainer*

*Educators Earn 5 CPDT points*

Imagine being able to set an exam paper and then being able to have your whole department moderate it online without having to send the hard copy around to everyone and run the risk of someone compromising the exam by forgetting it in a classroom? Imagine being able to collaborate on a sports fixture list, or a timetable, or a document - instantly, on any device and from anywhere? Imagine the time you could save? Google Drive can do all that – course details can be found on page 20.

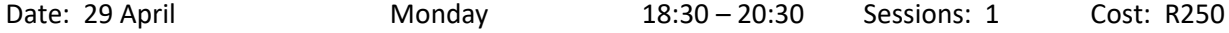

### <span id="page-40-3"></span>*Google Drive – Exploring Advanced Features*

*Susan Stein B. Ed Hons. (Technology) Computer Trainer Educators Earn 5 CPDT points*

Find out how the Advanced features of Google Drive can benefit you as an educator. Course details can be found on page 20.

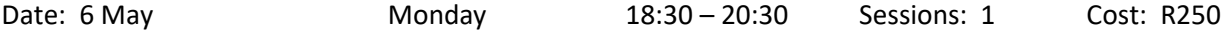

<span id="page-41-1"></span><span id="page-41-0"></span>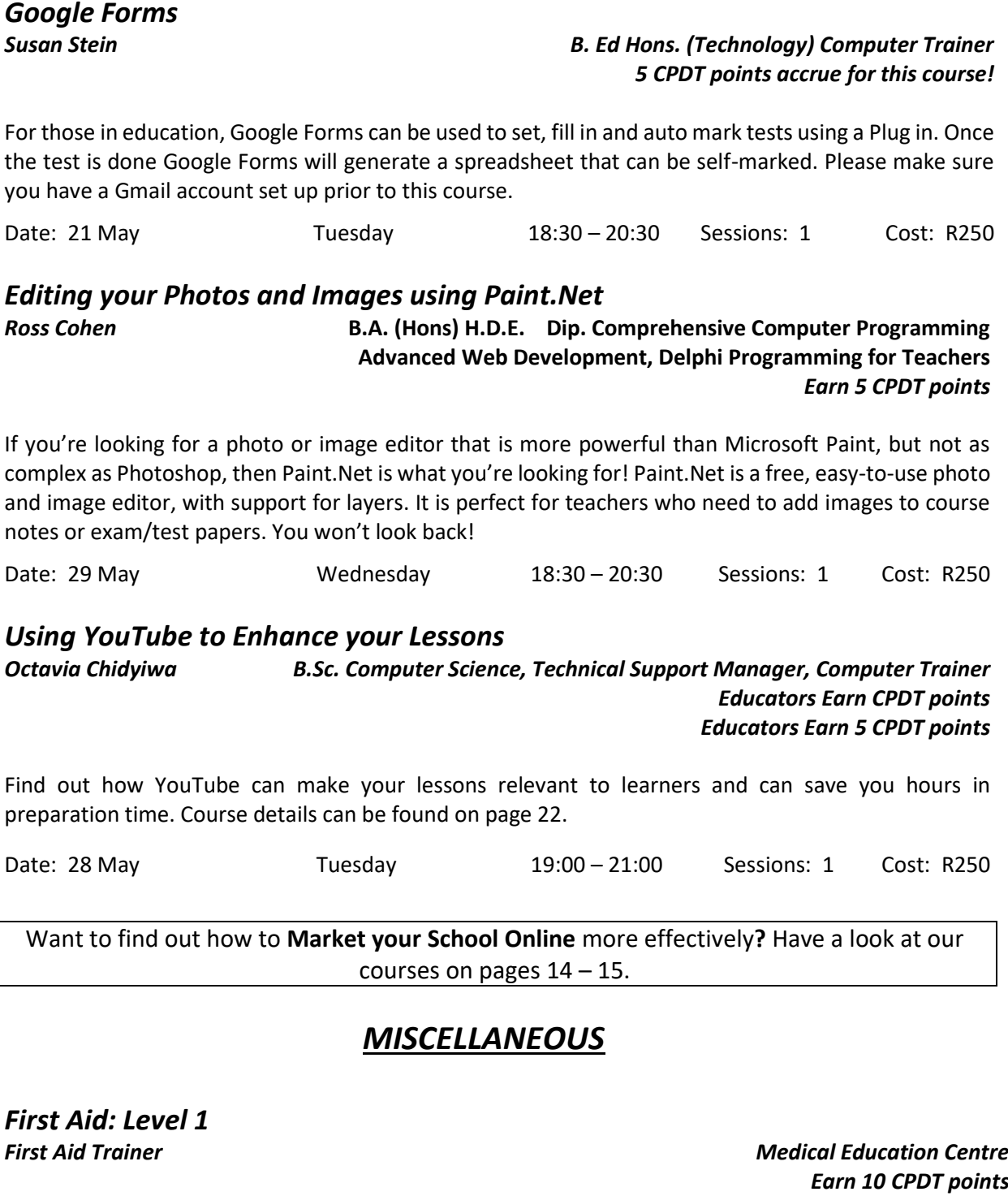

<span id="page-41-4"></span><span id="page-41-3"></span><span id="page-41-2"></span>If you are required to have a First Aid certificate because you are a sports coach, or head of First Aid at your school, then you will find this course useful. Course details can be found on page 29.

Dates: 11 & 18 May Saturdays 09:00 – 16:00 14 hours Cost: R850

### <span id="page-41-5"></span>*Event Management*

*Sian Gibbs Diploma: Events & Project Management*

Whether you've been assigned the task of planning the matric dance, or the school's centenary, why not take the stress out of planning an event, by finding out how to plan and manage the process successfully. You will look at: What event management entails; Basic guidelines for event management; Event planning process, and organisation and timing.

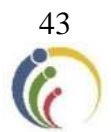

### *LEARNER ENRICHMENT COMPONENT*

### <span id="page-42-1"></span><span id="page-42-0"></span>*Writing for High School or University*

*Robyn Jansen van Vuuren M.A. Psychological Research*

This workshop aims to make explicit the necessary steps for writing a strong academic essay for school or university. Course details can be found on page 27.

Date: 7 May Tuesday 18:30 – 20:30 Sessions: 1 Cost: R120

<span id="page-42-2"></span>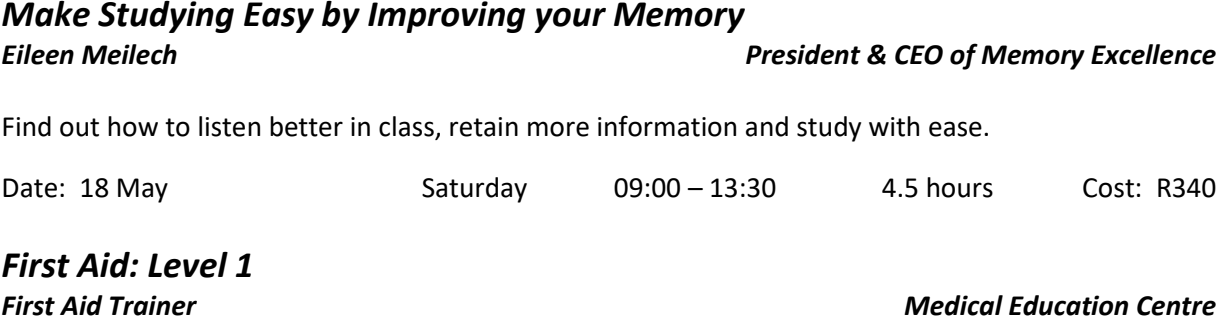

<span id="page-42-3"></span>This course is ideal for those who want to be part of the school's first aid team, or who intend pursuing medicine in the future. Course details can be found on page 29.

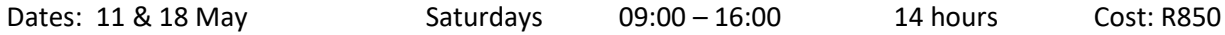

## <span id="page-42-4"></span>*Waitron Training*

*Kate Raw B. Tech Hospitality PGCE* 

Being a waitron can provide a good source of income while you're still studying, but there are only so many jobs available, and the certificate which you will receive on completion of this course, will make you a lot more marketable and ensure that you get the job you want! You will learn what is required to be a waitron in casual restaurants and bars, as well as fine dining establishments.

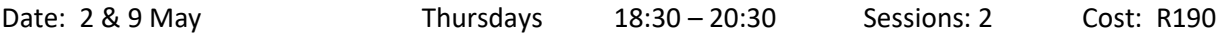

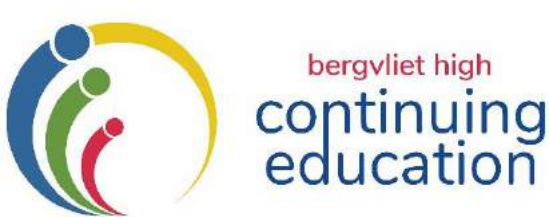

### <span id="page-43-0"></span>**SECOND TERM 2019: REGISTRATION FORM**

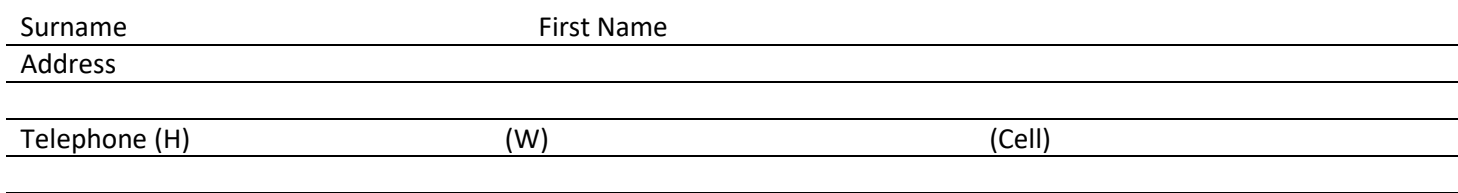

### **Please indicate which SECOND TERM courses you would like to register for:**

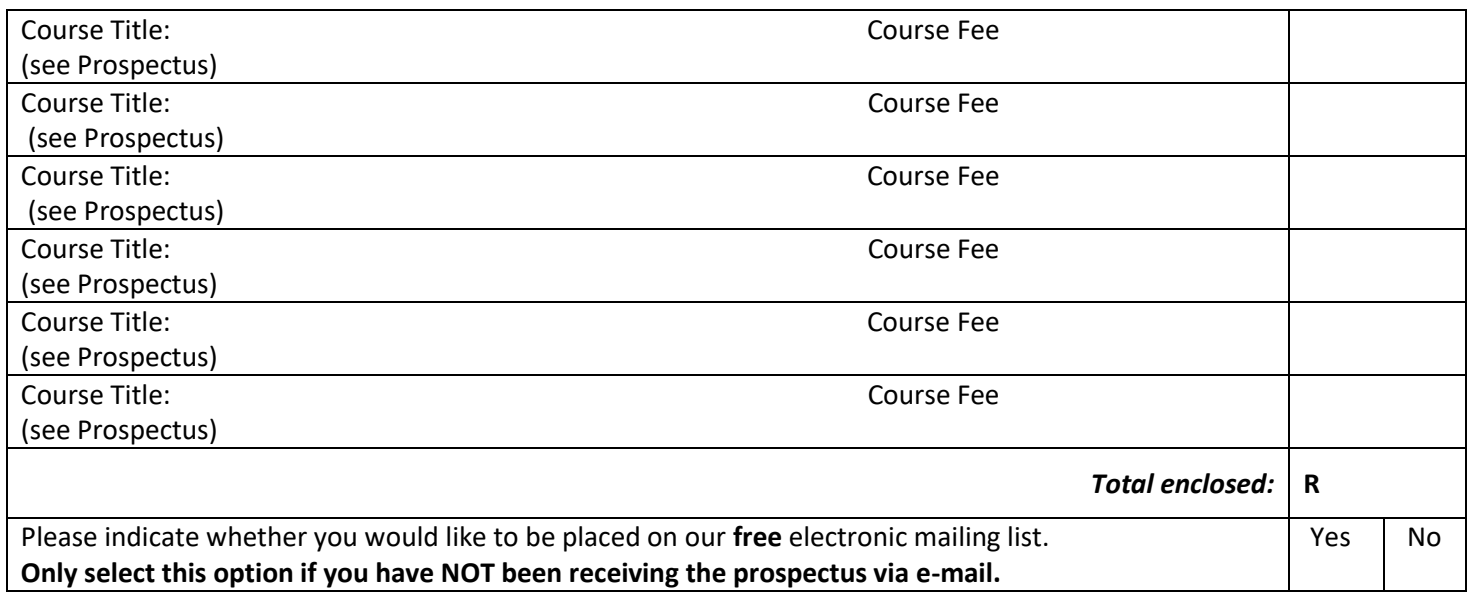

I have read and accept the *Registration and General Information* in this C.E.P. Prospectus:

Signed: \_\_\_\_\_\_\_\_\_\_\_\_\_\_\_\_\_\_\_\_\_\_\_\_\_\_\_\_\_\_\_\_\_\_\_\_\_\_\_\_\_\_\_\_\_\_\_\_

E-Mail

#### **THE FOLLOWING FORMS OF PAYMENT ARE ACCEPTABLE:**

**EFT, Debit or Credit card payments are acceptable.** EFT payments/Direct Deposits should be made payable to **BERGVLIET HIGH SCHOOL.**

**DIRECT BANKING DETAILS**: ABSA Bank, Account Name: Bergvliet High School

Current Account No: 4078183123 Branch Code: 632005 Reference: CEP + YOUR FULL NAME.

**N.B. Please fax or e-mail this registration form along with proof of payment to either 021 7150631 or email:**  [kmiles@bhs.org.za](mailto:kmiles@bhs.org.za) 

Alternatively, you may **register in person** at the School on **weekdays from 08:30 – 15:30**, **during the school term,**  2 April – 14 June 2019.

**PLEASE NOTE: Registration will NOT be acknowledged unless the course is cancelled, in which case you will be notified.**

**Registration Queries**: Contact the CEP Office: 021 713 7999 or Katharine Miles: 082 409 2195.

44